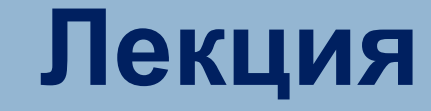

**1**

## ПРОЕКТИРОВАНИЕ И ЗАЩИТА БД

#### **Безопасность систем баз данных**

Нарушение целостности данных может быть вызвано рядом причин:

- <sup>◻</sup> сбои оборудования, физические воздействия или стихийные бедствия;
- <sup>◻</sup> ошибки санкционированных пользователей или умышленные действия несанкционированных пользователей;
- <sup>◻</sup> программные ошибки СУБД или ОС;
- □ ошибки в прикладных программах;
- <sup>◻</sup> совместное выполнение конфликтных запросов пользователей и др. **2022** и 2022 года в 2022 года в 2022 года в 2022 года в 2022 года в 2022 года в 2022 года в 20

# **ТИПЫ ПОЛЬЗОВАТЕЛЕЙ БД**

<sup>◻</sup> администраторы баз данных;

**3**

- <sup>◻</sup> пользователи базы данных.
- <sup>◻</sup> администраторы сети;
- 
- <sup>◻</sup> администраторы приложений;
- <sup>◻</sup> разработчики приложений;
- <sup>◻</sup> администраторы по защите данных;

#### **ОБЯЗАННОСТИ АДМИНИСТРАТОРА БД**

- <sup>◻</sup> **установка нового программного обеспечения, конфигурация программного и аппаратного обеспечения (вместе с системным администратором)**;
- <sup>◻</sup> **обеспечение безопасности** : добавление и удаление пользователей, управление квотами, парольной политикой, аудит и разрешение проблем безопасности;
- <sup>◻</sup> **настройка производительности и мониторинг**;
- <sup>◻</sup> **резервное копирование и восстановление системы** - **процедура планового обслуживания**, **тестирование и настройка**;
- <sup>◻</sup> **локализация неисправностей, восстановление системы после сбоя**.

#### **Решения по защите БД**

<sup>◻</sup> многофакторная аутентификация (подтверждения прав доступа к аккаунту).

**Многофакторная аутентификация** — это технология контроля доступа в несколько этапов: помимо ввода логина и пароля к аккаунту, пользователь вводит код подтверждения, полученный в SMS-сообщении (one time password —  $OTP$ ), проходит голосовую верификацию или использует токен.

- <sup>◻</sup> разграничение доступа.
- <sup>◻</sup> шифрование данных.
- <sup>◻</sup> резервирование данных.
- <sup>◻</sup> аудит доступа к данным.
- <sup>◻</sup> тестирование нагрузки, оптимизация запросов, индексирование.
- <sup>◻</sup> мониторинг трафика и защита базы данных от нежелательной активности.
- <sup>◻</sup> применение RAID-массивов. **<sup>5</sup>**

### **RAID - технология**

- <sup>◻</sup> На втором месте по ненадежности (после человека) в компьютерных системах - является жесткий диск.
- <sup>◻</sup> Для увеличения надежности дисков используются дисковые массивы( **RAID)**.
- <sup>◻</sup> **RAID-**массивы это высокопроизводительные, устойчивые к отказам подсистемы ввода-выводы.
- <sup>◻</sup> **RAID** это технология для расширения пропускной способности системы ввода/вывода и обеспечения возможности хранения избыточных данных.
- <sup>◻</sup> Актуально для "критически важных систем" ("mission critical"), "электронной коммерции" ("e-business") и "24х7 без простоев".

- <sup>◻</sup> **Избыточный массив недорогих дисков** (Redundant Arrays of Inexpensive (Independent" (независимых) Disks – **RAID**)
- <sup>◻</sup> Принцип RAID-технологии состоит в использовании нескольких накопителей на жестких дисках в виде **массива**, который во многих отношениях действуют как **один большой и быстрый накопитель.**
- <sup>◻</sup> **Массивом** называют несколько накопителей, которые централизованно <u>настраиваются, форматируются и</u> управляются.
- <sup>◻</sup> **Логический массив** более высокий уровень представления, на котором не учитываются физические характеристики системы. Логические диски могут по количеству и объему не совпадать с физическими<sub><del>,</del></sub>

- <sup>◻</sup> **Страйпинг(чередование)** процесс разделения данных на отдельные части и распределение их на несколько дисков**. RAID 0.**
- <sup>◻</sup> **Зеркалирование** процесс одновременной записи данных на два или более дисков при каждой операции записи, позволяет приложениям работать до тех пор, пока цела хотя бы одна из копий. Может обеспечить и улучшение операций чтения**. RAID 1.**
- <sup>◻</sup> **Контроль по четности** связан с обработкой ошибок. Коды, генерируемые алгоритмом контроля по четности, используются для воссоздания данных в случае дискового сбоя(-ев). Чередование на уровне блоков с распределенным паритетом. **RAID 5.**
- <sup>◻</sup> **Паритет** избыточная информация, которая вычисляется из фактических значений данных, обычно вычисляется с помощью логической операции исключающего **ИЛИ**.

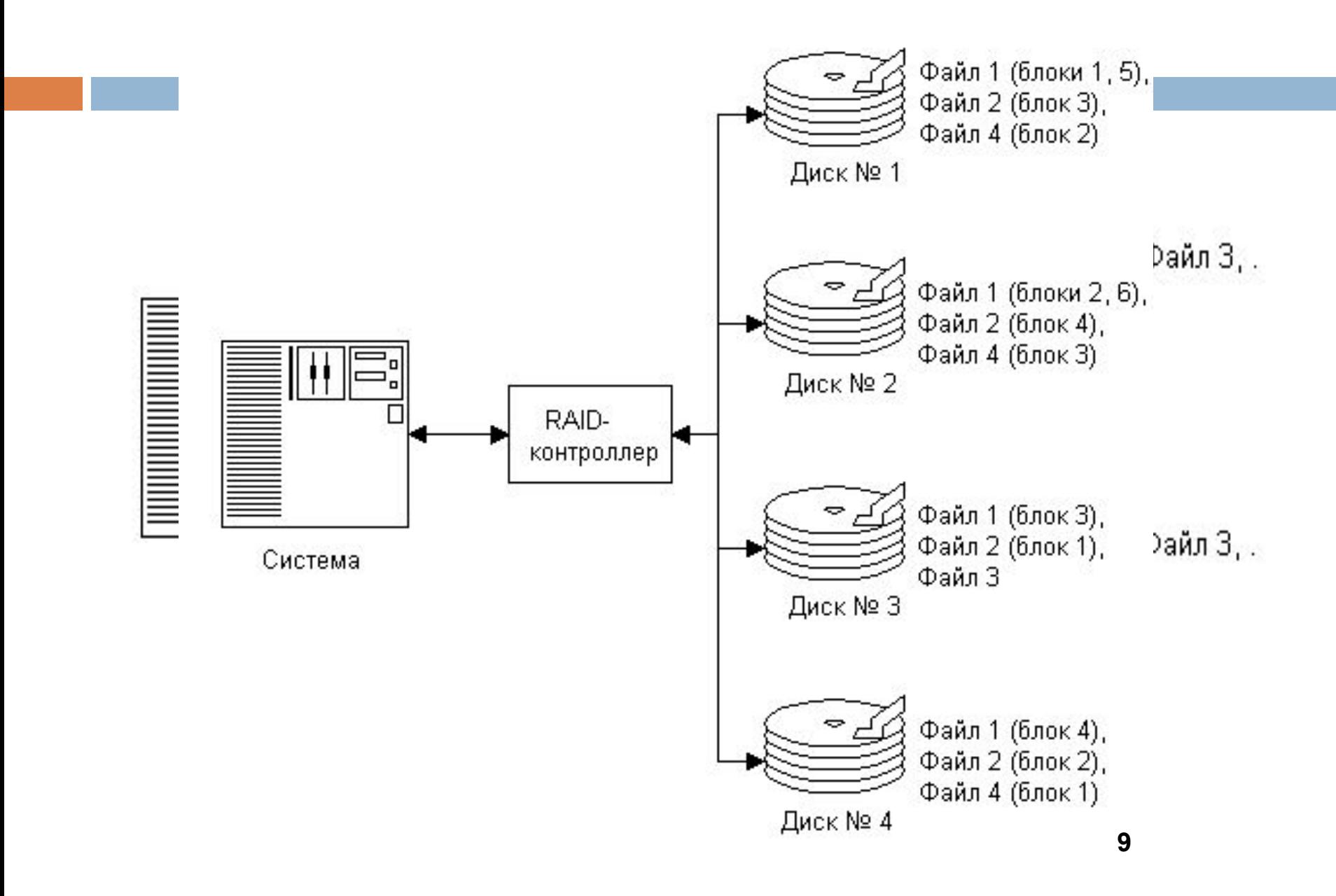

- Паритет защищает данные от отказа любого одного накопителя в массиве.
- Недостатки чередования с паритетом относятся к сложности: все байты паритета необходимо вычислять (миллионы байтов в секунду!), а для этого требуется вычислительная мощность.
- Для достижения высокой производительности нужен аппаратный контроллер, поскольку при реализации программного RAID-массива с чередованием и паритетом системный процессор просто "захлебнется" в вычислениях.
- По сравнению с зеркалированием усложняется восстановление при отказе накопителя.
- RAID 10 это два зеркала в страйпе т.е. пишется паралельно на два зеркала, т.е. в 2! потока. Читается сразу со всех дисков, т.е. в 4 потока. RAID 10 дает 2\*х скорость записи и 4\*х скорость чтения.

- 
- производ
- - соответст
- приложен

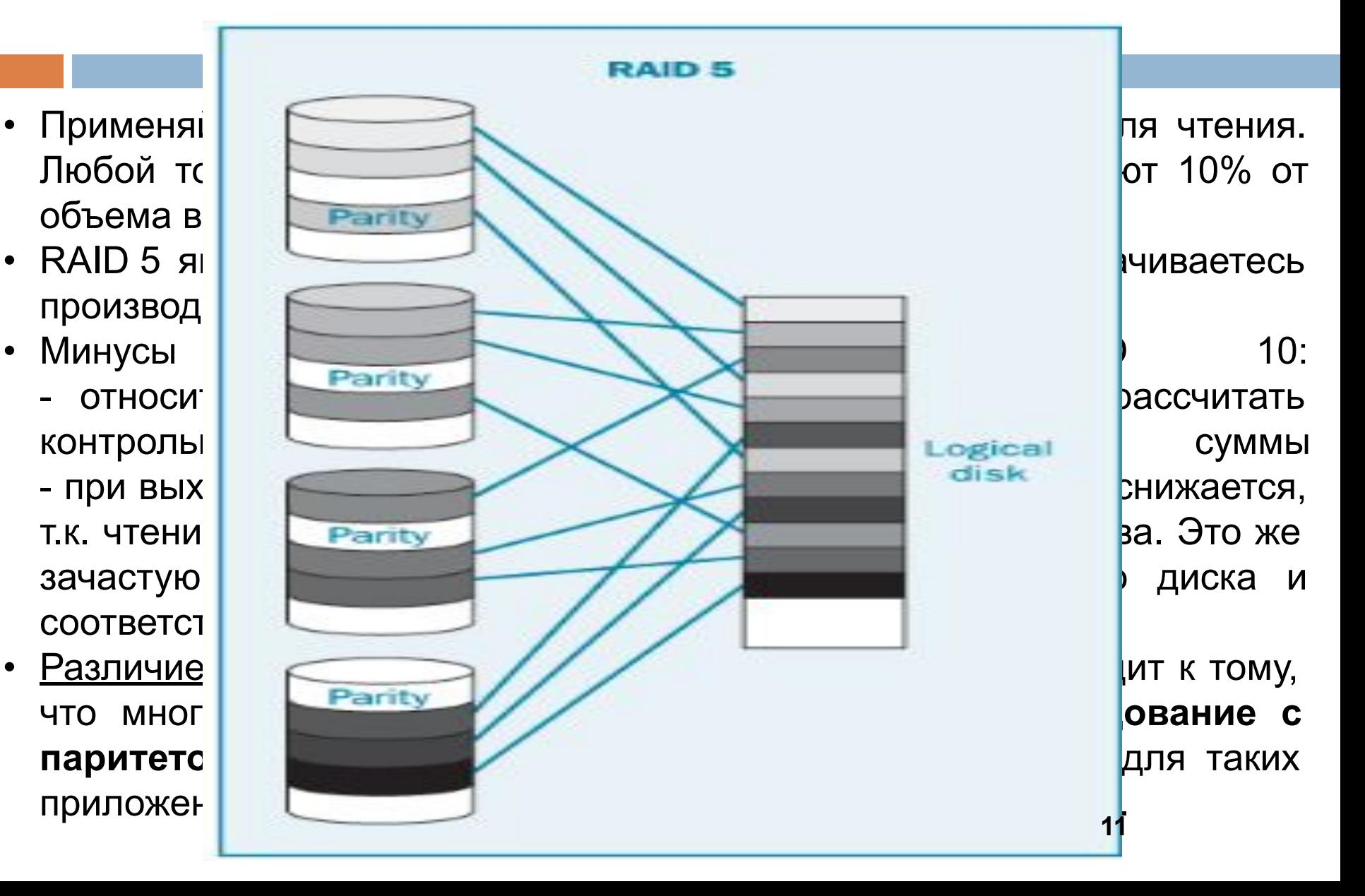

#### **Угрозы, от которых стоит защищаться, используя**

- **резервное копирование:** <sup>◻</sup> сбой/отказ/порча носителя и их группы по любым причинам. Причинами могут быть как отказ оборудования, так и внешние воздействия: затопление, 2×220 или 1×380 вольт в розетке, фаза на нарушенном контуре заземления, стихийные бедствия и т.д.;
- <sup>◻</sup> удаление или ошибочная модификация оригинала самим пользователем (согласно статистике, это главная опасность!);
- <sup>◻</sup> сбой ПО, повлекший порчу файлов, в т. ч. по причине нештатного отключения носителей и/или прерывания нормальной работы;
- <sup>◻</sup> кража оборудования, вандализм;
- <sup>◻</sup> повреждение данных вредоносным ПО. Этот вид угроз и устойчивость к нему различных видов резервного копирования рассматривается отдельно.

#### **Типичные ошибки при резервировании БД и меры устранения:**

<sup>◻</sup> **Удаление предыдущей копии бэкапа до того, как будет создана новая копия бэкапа.** 

**Рекомендация**: Не делайте новый бэкап в уже существующий файл.

<sup>◻</sup> **Перезапись существующей БД при восстановлении из бэкапа.**

**Рекомендации:** никогда не перезаписывайте файл боевой БД, не получив письменного указания руководства.

- <sup>◻</sup> **Хранение бэкапа и БД на одном и том же физическом устройстве.**
- <sup>◻</sup> **Отсутствие проверки выполнения бэкапа и его целостности.**

**Рекомендации:** использовать инструменты автоматизации бэкапов, которые умеют отслеживать успешные и неуспешные бэкапы, проверять не повреждены ли бэкапы, сообщать пользователям о проблемах, и имеют обзорные средства контроля (особенно актуально, когда нужно контролировать

#### **Типичные ошибки при резервировании БД и меры устранения:**

<sup>◻</sup> **Отсутствие контроля за свободным местом для бэкапа -п**ри недостатке места бэкап занимает все свободное место и аварийно завершается. При размещении бэкапа на одном диске вместе с БД может привести к остановке работы с БД, при размещении на системном диске – к поломке системы.

**Рекомендации**: использовать инструменты для бэкапа, которые делают прогноз размера бэкапа и предупреждают о возможной нехватке места.

<sup>◻</sup> **Отсутствие контроля времени продолжительности бэкапа – увеличение** времени подготовки бэкапа может связано с тем,что выпал диск из RAID-массива.

<sup>◻</sup> Если не контролировать время исполнения бэкапа, то можно проглядеть возникшую проблему и упустить шанс исправить ее до того, как она<br>станет большой. станет большой.

Если система резервного копирования не отслеживает состояния заданий, а запускает их просто по графику, может новый бэкап начаться в момент, пока предыдущий еще не закончился.

**Рекомендации:** использовать средства контроля продолжительности процесса бэкапа.

#### <sup>◻</sup> **Исполнение бэкапа БД во время применения апдейтов ОС.**

**Рекомендации:** Если нельзя отключить, то назначьте апдейты ОС на такое время, когда они не смогут помешать бэкапам.

#### **СИСТЕМА РАЗГРАНИЧЕНИЯ ДОСТУПА**

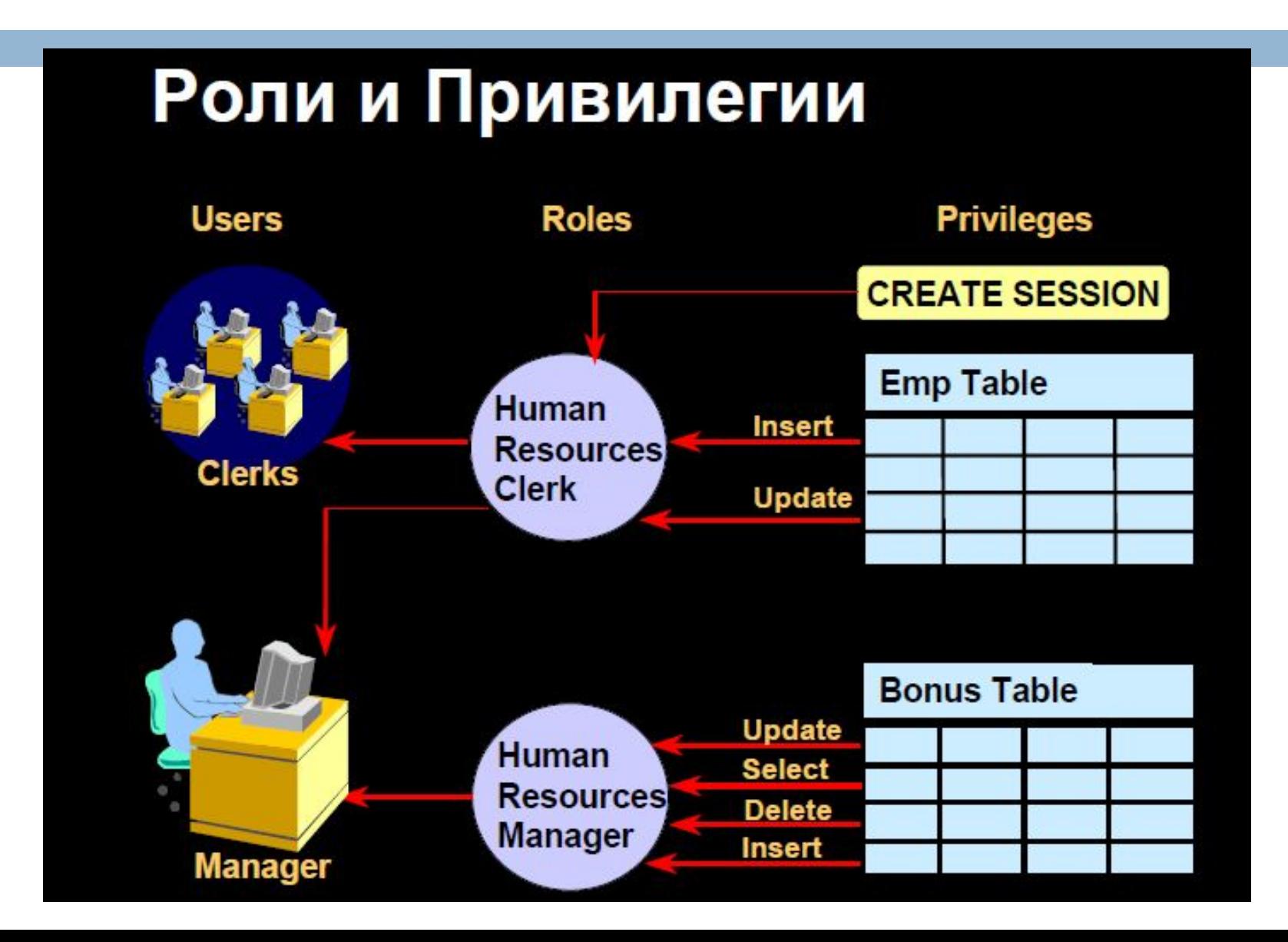

# **Избирательные политики безопасности**

- <sup>◻</sup> **Объект доступа** (диск, каталог, файл, системная служба, средства обработки и передачи информации) — любой элемент системы, доступ к которому может быть произвольно ограничен.
- <sup>◻</sup> **Субъект доступа** (пользователь, процессы, программные средства, посредством которых осуществляется доступ к объектам) — любая сущность, способная инициировать выполнение операций над объектами.
- <sup>◻</sup> **Механизмы разграничения доступа** оперируют с множествами операций, которые субъекты могут инициировать над объектами.
- <sup>◻</sup> Для каждой пары «субъект —объект» вводится множество **методов доступа и разрешенных операций**, являющееся подмножеством всего множества допустимых операций.
- <sup>◻</sup> Некоторые методы доступа для удобства использования объединяются в группы, называемые **правами доступа.**
- Вылепяют такие типы доступа субъекта к объекту как

# **Избирательные политики безопасности**

- **Существуют модели разграничения доступа: дискреционная (одноуровневая) и мандатная (многоуровневая).**
- <sup>◻</sup> Большинство ОС реализуют дискреционную модель разграничения доступа.
- <sup>◻</sup> Система правил дискреционной модели разграничения доступа формулируется следующим образом:
- 1.У каждого объекта существует владелец.
- 2. Владелец объекта может произвольно ограничивать (или разрешать) доступ других субъектов к данному объекту.
- 3. Для каждой тройки **субъект-объект-метод** возможность доступа определена однозначно.
- 4. Существует хотя бы один привилегированный пользователь, имеющий возможность обратиться к любому объекту по любому методу доступа.

# **Дискреционная модель**

- <sup>◻</sup> Дискреционная модель разграничения доступа может быть представлена в виде **матрицы доступа**, строки которой соответствуют субъектам системы, а столбцы — объектам.
- <sup>◻</sup> Элементы матрицы **права доступа** конкретного субъекта к конкретному объекту.
- <sup>◻</sup> Множество объектов и типов доступа к ним субъекта может изменяться в соответствии с некоторыми правилами, существующими в данной системе.
- <sup>◻</sup> Доступ субъекта к конкретному объекту может быть разрешен *в определенные дни , часы , в зависимости от других характеристик субъекта (контекстнозависимое условие) или в зависимости от характера предыдущей работы.*
- <sup>◻</sup> Такие условия на доступ к объектам обычно используются в СУБД.

# **Матрица доступа**

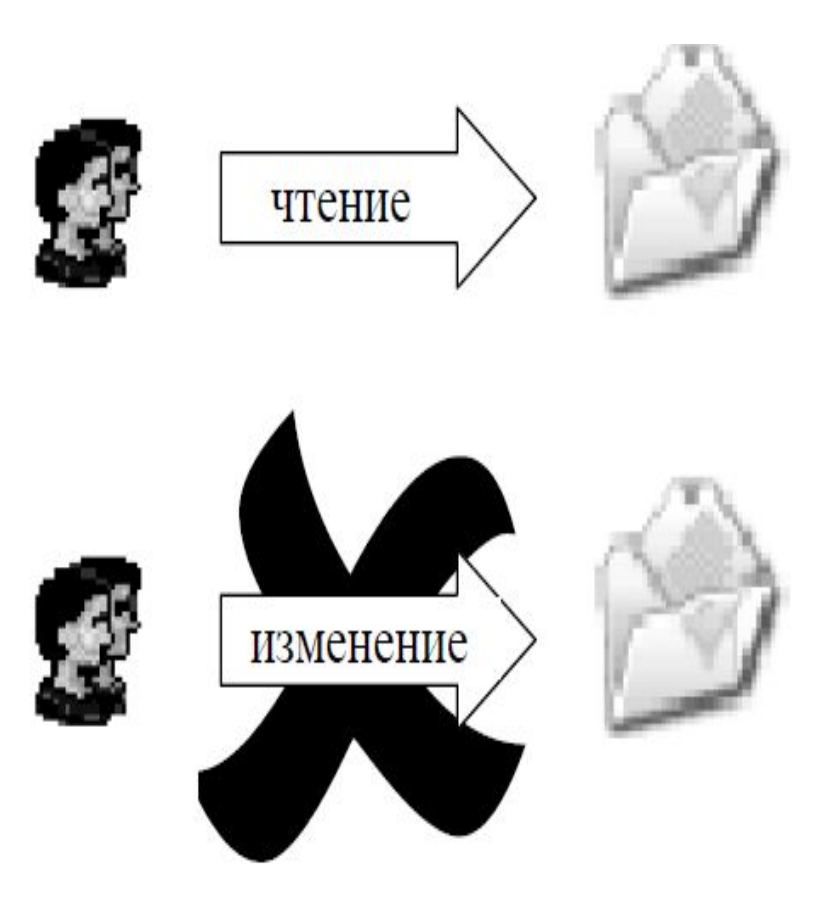

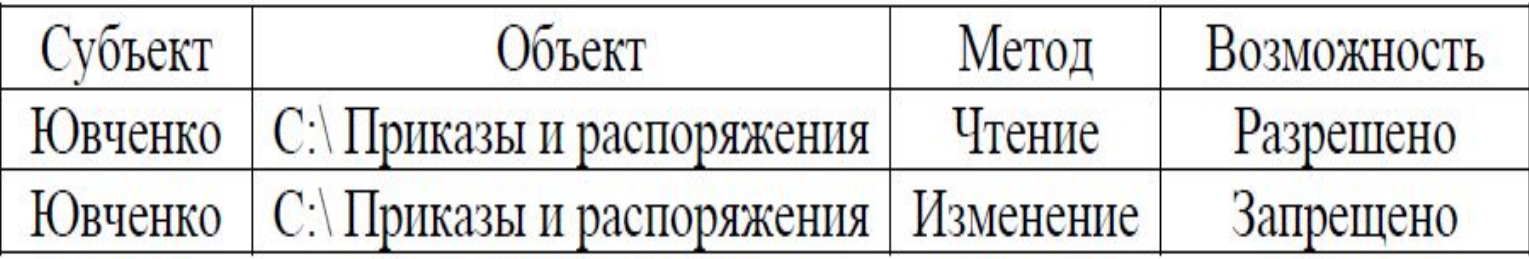

### **Дискреционная модель**

- <sup>◻</sup> Субъект с определенными полномочиями может передать их другому субъекту (если это не противоречит правилам политики безопасности).
- <sup>◻</sup> Избирательное управление доступом реализует принцип **«ЧТО НЕ РАЗРЕШЕНО, ТО ЗАПРЕЩЕНО» (явное** разрешение доступа субъекта к объекту).
- <sup>◻</sup> Матрица доступа может формироваться на основе двух различных принципов**: централизованного и децентрализованного**.
- <sup>◻</sup> Возможность доступа субъектов к объектам определяется администратором (**централизованный, принудительный**). При реализации **децентрализованного** (добровольного) принципа доступом управляет владелец объекта.
- <sup>◻</sup> На практике часто применяют принудительный принцип управления доступа с элементами добровольного подхода.

#### **Достоинства и недостатки дискреционной политики безопасности**

#### **Достоинства:**

<sup>◻</sup> простая реализация соответствующих механизмов защиты, самая хорошо изученная модель.

#### **Недостатки:**

- <sup>◻</sup> нельзя контролировать утечку конфиденциальной информации;
- <sup>◻</sup> статичность: после открытия документа права доступа не изменяются; при использовании дискреционной политики безопасности возникает вопрос определения правил распространения прав доступа и анализа их влияния на безопасность АС.
- <sup>◻</sup> слабая защита от вредоносных программ.

#### Пример (сценарий троянской атаки):

**Троянская программа** – программа, от которой ожидается выполнение некоторого ожидаемого действия, но выполняется недекларированное действие

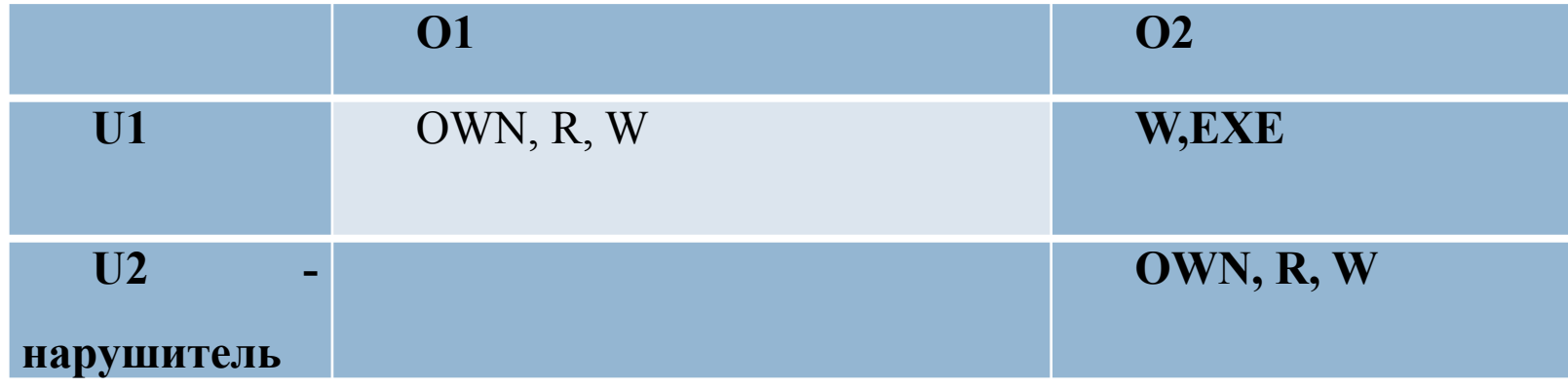

**Нарушитель U2 «**подбрасывает» закладку О2 **пользователю U1**. Пользователь U1 запускает закладку, дает ей возможность от своего имени записать информацию из ценного объекта в себя, после чего нарушитель читает ценную информацию в доступном ему объекте- закладке.

### **Мандатная модель**

- □ Применяется в совокупности с дискреционной.
- <sup>◻</sup> Для моделирования полномочного управления доступом используется **модель Белла-Лападулла**, включающая в себя понятия **безопасного (с точки зрения политики) состояния и перехода.**
- <sup>◻</sup> Основное назначение **полномочной политики (мандатной ) безопасности** — регулирование доступа субъектов системы к объектам с различным уровнем критичности предотвращение утечки информации с верхних уровней должностной иерархии на нижние, а также блокирование возможных проникновении с нижних уровней на верхние.
- <sup>◻</sup> Изначально полномочная политика безопасности была разработана в интересах Минобороны США для обработки информации с различными грифами секретности.

### **Мандатная модель**

Правила мандатной модели разграничения доступа с контролем информационных потоков:

1. У любого объекта системы существует владелец.

2. Владелец объекта может произвольно ограничивать (или разрешать) доступ других субъектов к данному объекту.

3. Для каждой четверки **субъект-объект-метод-процесс** возможность доступа определена *однозначно в каждый момент времени.*

4. Существует хотя бы один привилегированный пользователь, имеющий возможность удалить любой объект.

5. Во множестве объектов выделяются множества объектов полномочного разграничения доступа. Каждый **объект имеет свой уровень конфиденциальности**.

6. Каждый **субъект имеет уровень допуска**.

### **Мандатная модель**

7. **Запрет чтения вверх (Not Read Up — NRU):** запрет доступа по методу «чтение», если уровень конфиденциальности объекта выше уровня допуска субъекта, осуществляющего запрос.

8. Каждый процесс имеет уровень конфиденциальности, равный максимуму из уровней конфиденциальности объектов, открытых процессом.

9. **Запрет записи вниз (Not Write Down — NWD):** запрет доступа по методу «запись», если уровень конфиденциальности объекта ниже уровня конфиденциальности процесса, осуществляющего запрос.

10. Понизить гриф секретности объекта может субъект, который имеет доступ к объекту (по правилу 7) и обладает специальной привилегией.

# **Достоинства и недостатки МПБ**

- <sup>◻</sup> **Достоинства** более высокая степень надежности, нет опасности утечки конфиденциальной информации.
- <sup>◻</sup> **Недостатки** реализация сложна и требует значительных ресурсов вычислительной системы, существенное снижение производительности: права доступа нужно определять для каждой операции записи/чтения; неудобство для пользователя; нельзя создать открытый объект пользователю с большими полномочиями.
- <sup>◻</sup> **Основная цель** мандатной модели разграничения доступа с контролем информационных потоков, — это предотвращение утечки информации определенного уровня конфиденциальности к  $\alpha$

# **Использование МПБ**

- <sup>◻</sup> В широко распространенных ОС реализована дискреционная модель. При условии обработки информации, составляющей государственную тайну, необходимо применение дополнительных средств, реализующих мандатную модель разграничения доступа.
- <sup>◻</sup> Программно-аппаратные средства защиты информации «Страж NT», «Dallas Lock», «Secret Net» и «Аккорд-АМДЗ», являются надстройкой над существующей программной средой АС и предназначены, в частности, для внедрения мандатной модели в системы.
- <sup>◻</sup> В современных СУБД реализованы механизмы управления доступом на основе уровней (меток) доступа.

## **Режим изолированной или замкнутой программной**

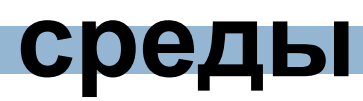

- <sup>◻</sup> В дополнение в защищенных многопользовательских АС должен применяться **режим изолированной или замкнутой программной среды**.
- <sup>◻</sup> Для обработки информации применяется определенный перечень программных продуктов, и политикой безопасности запрещается использование других программ в целях, не имеющих отношение к выполнению функциональных обязанностей пользователями.
- <sup>◻</sup> Метод обеспечивает защиту компьютера от создания и запуска на нем вредоносного программного кода.
- <sup>◻</sup> Для каждого пользователя формируется перечень исполняемых файлов, которые могут быть им запущены, признаки возможности запуска тем или иным пользователем.
- <sup>◻</sup> Целесообразно осуществлять проверку и целостность исполняемых файлов при каждом их запуске.

# **Модели контроля целостности информации**

- <sup>◻</sup> *В моделях контроля целостности информации* запись наверх может представлять угрозу в том случае, если субъект с низким уровнем безопасности искажает или уничтожает данные в объекте более высокого уровня.
- **□ Исходя из этого, такая запись должна быть** запрещена.
- **□ Аналогично, чтение снизу также необходимо** запретить.
- <sup>◻</sup> Эти наблюдения сделал в 70 годах Биб, создав три модели целостности Биба.

# **Модели целостности Биба**

1. Мнадатная модель целостности Биба (инверсия модели Белла-Лападулла):

- <sup>◻</sup> нет чтения снизу, запрет субъектам на чтение информации из объекта с более низким уровнем целостности;
- <sup>◻</sup> нет записи вверх, запрет субъектам на запись информации в объект с более высоким уровнем целостности.
- <sup>◻</sup> **Когда к «чистому» субъекту (с высоким уровнем целостности) попадает информация из менее «чистого» источника, субъект «портится» и его уровень целостности, соответственно должен быть изменен.** Модель не предусматривает механизма повышения уровня целостности субъекта.

#### **Модели целостности Биба**

2. Модель понижения уровня субъекта заключается в небольшом ослаблении правила чтения снизу. В модели позволяется субъекту с более высоким уровнем целостности читать информацию из объектов с более низким уровнем целостности, но при этом уровень целостности субъекта понижается до уровня целостности объекта.

3 . Модель понижения уровня объекта представляет собой ослабление правила для записи наверх, т.е. вместо полного запрета записи наверх модель разрешает такую запись, но снижает уровень целосности объекта до уровня целостности субъекта.

- **□ Для защиты данных предоставьте доступ к** файлу БД на уровне пользователей только надежным пользователям, используя **разрешения файловой системы Windows.**
- <sup>◻</sup> В Access 2010 не поддерживается защита на уровне пользователя для баз данных, созданных в новом формате (ACCDB и ACCDEфайлы).
- <sup>◻</sup> При открытии базы данных из более ранней версии Access 2010, имеющей защиту на уровне пользователя, в Access 2010 эти **32**параметры будут продолжать действовать.

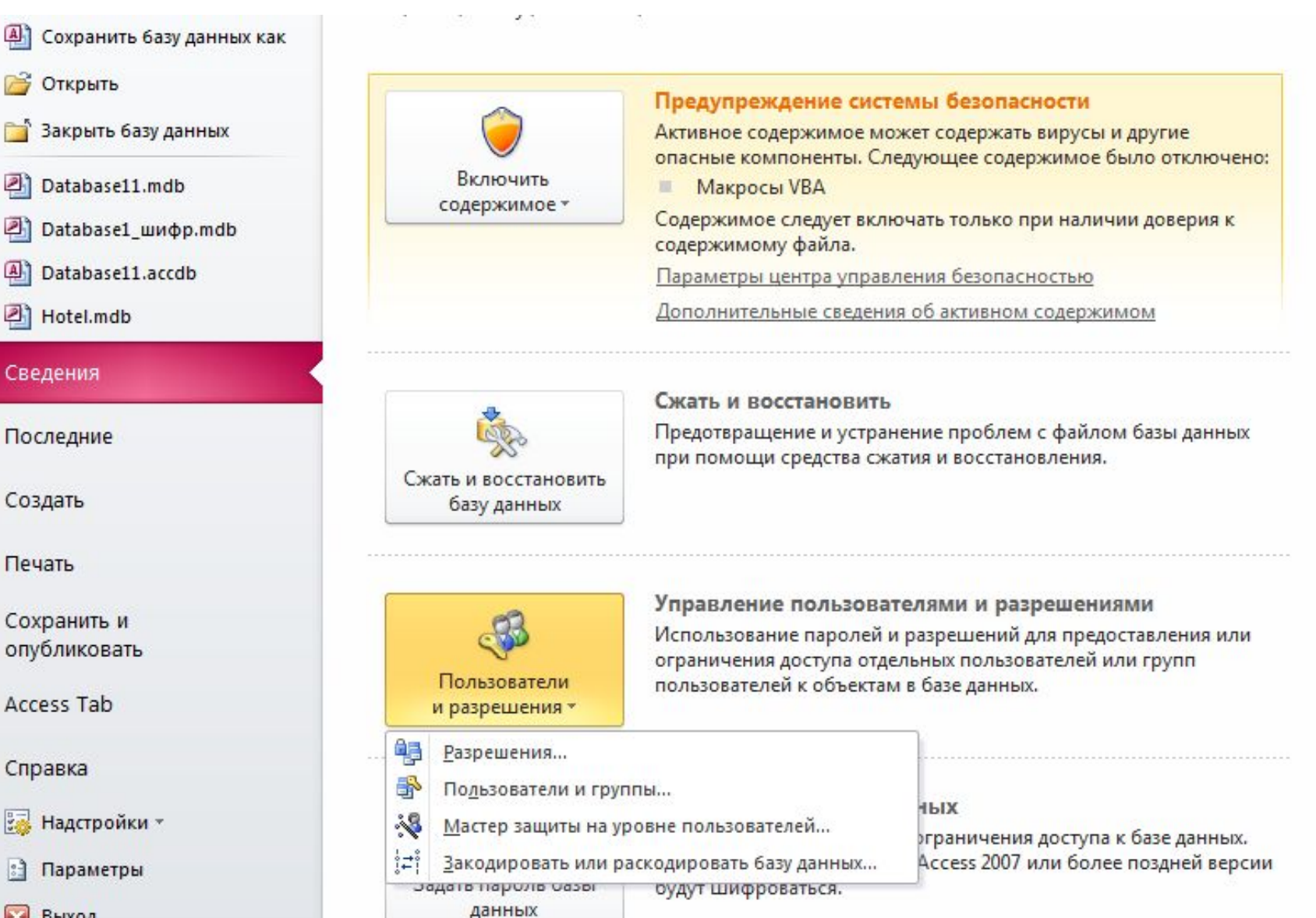

Выход

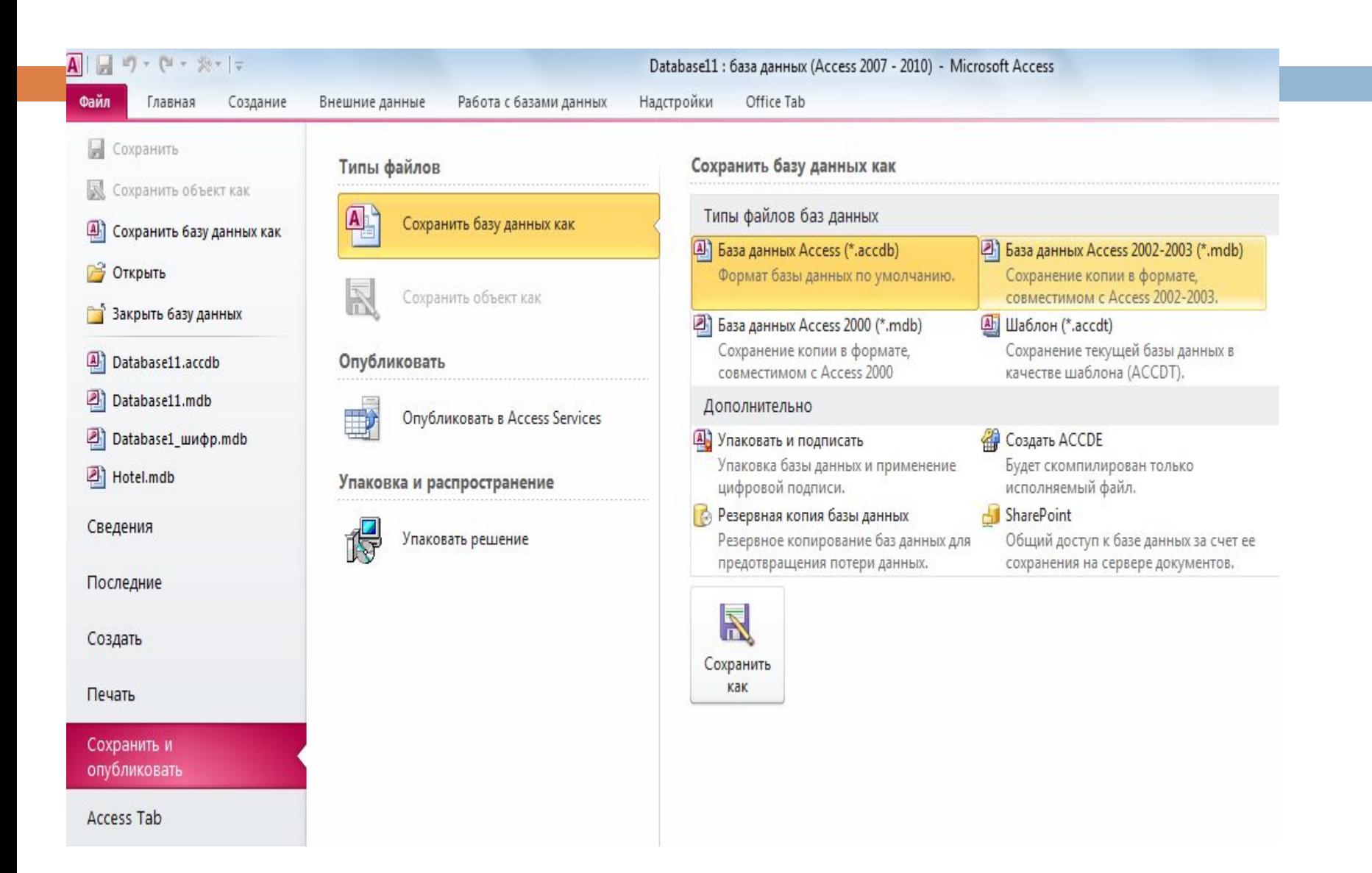

- <sup>◻</sup> Защиту базы данных обеспечивает добавление пароля, ограничивающего пользователей, которые могут открывать базу данных.
- <sup>◻</sup> **Внимание!** Если Вы потеряли или забыли пароль, восстановить его будет невозможно, и невозможно открыть базу данных.
- <sup>◻</sup> Нельзя установить **пароль базы данных (Монопольный режим)**, если для базы данных была определена **защита на уровне пользователей**, а у Вас нет разрешений **администратора для базы данных**.
- <sup>◻</sup> Пароль базы данных определяется дополнительно **к защите на уровне пользователей**.

# **Защита на уровне пользователей**

<sup>◻</sup> **Защита на уровне пользователей** предполагает задание администратором БД определенных разрешений отдельным пользователям и группам пользователей на объекты: **таблицы, запросы, формы, отчеты и макросы.** 

Причинами использования защиты на уровне пользователей являются:

- <sup>◻</sup> Защита приложения от повреждения из-за неумышленного изменения пользователями таблиц, запросов, форм, отчетов и макросов, от которых зависит работа приложения;
- <sup>◻</sup> Защита конфиденциальных сведений в БД.
# **Защита на уровне пользователей**

В *Microsoft Access* определены две стандартные группы:

- <sup>◻</sup> **администраторы группа «***Admins*» (учетная запись группы системных администраторов, имеющих полные разрешения на все базы данных, используемые рабочей группой. Программа установки автоматически добавляет в группу «Admins» стандартную учетную запись **пользователя** «*Admin*»)
- <sup>◻</sup> **пользователи группа «***Users***»** (учетная запись группы, в которую включаются все учетные записи пользователей. *Microsoft Access* автоматически добавляет создаваемые учетные записи пользователей в группу «*Users*»), но допускается определение дополнительных групп.
- <sup>◻</sup> Для назначения прав может быть использован **мастер 37защиты.**

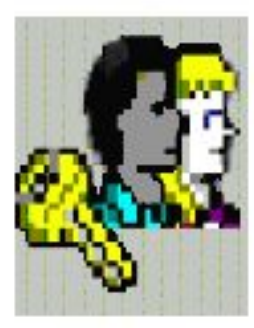

#### Отчет мастера защиты

Данный отчет содержит все сведения, необходимые для воссоздания файла рабочей группы и восстановления доступа к защищенной базе данных в случае повреждения. Напечатайте или экспортируйте этот отчет и сохраните его в надежном месте.

#### Незащищенная база данных:

C:\Users\irina\Desktop\Hotel.bak

#### Защищенная база данных

C: \Users\irina\Desktop\Hotel.mdb

#### Файл рабочей группы:

C:\Users\irina\Desktop\Security.mdw

#### Пользователь:

Microsoft Access

#### **Организация:**

Кодрабочей группы:

BNyB267oO82PjJe1wbH

#### Защищенные объекты:

#### Таблицы:

ГОРОД ДОПОЛНИТЕЛЬНЫЕ УСЛУГИ ЖУРНАЛ РЕГИСТРАЦИИ **КЛИЕНТ HOMEP** ПОЛЬЗОВАТЕЛЬ

# **Защита на уровне пользователей**

Изменять разрешения других пользователей на отдельные объекты базы данных могут следующие пользователи:

- <sup>◻</sup> члены *группы «Admins»*, определенной в файле рабочей группы, который использовался при создании конкретной базы данных;
- <sup>◻</sup> *владелец объекта* (при активизированной системе защиты это учетная запись пользователя, которая осуществляет управление базой данных или ее объектом. По умолчанию разрешения владельца имеет учетная запись пользователя, создавшего базу данных или ее объект);
- <sup>◻</sup> любой пользователь, получивший на этот объект разрешения администратора. **<sup>39</sup>**

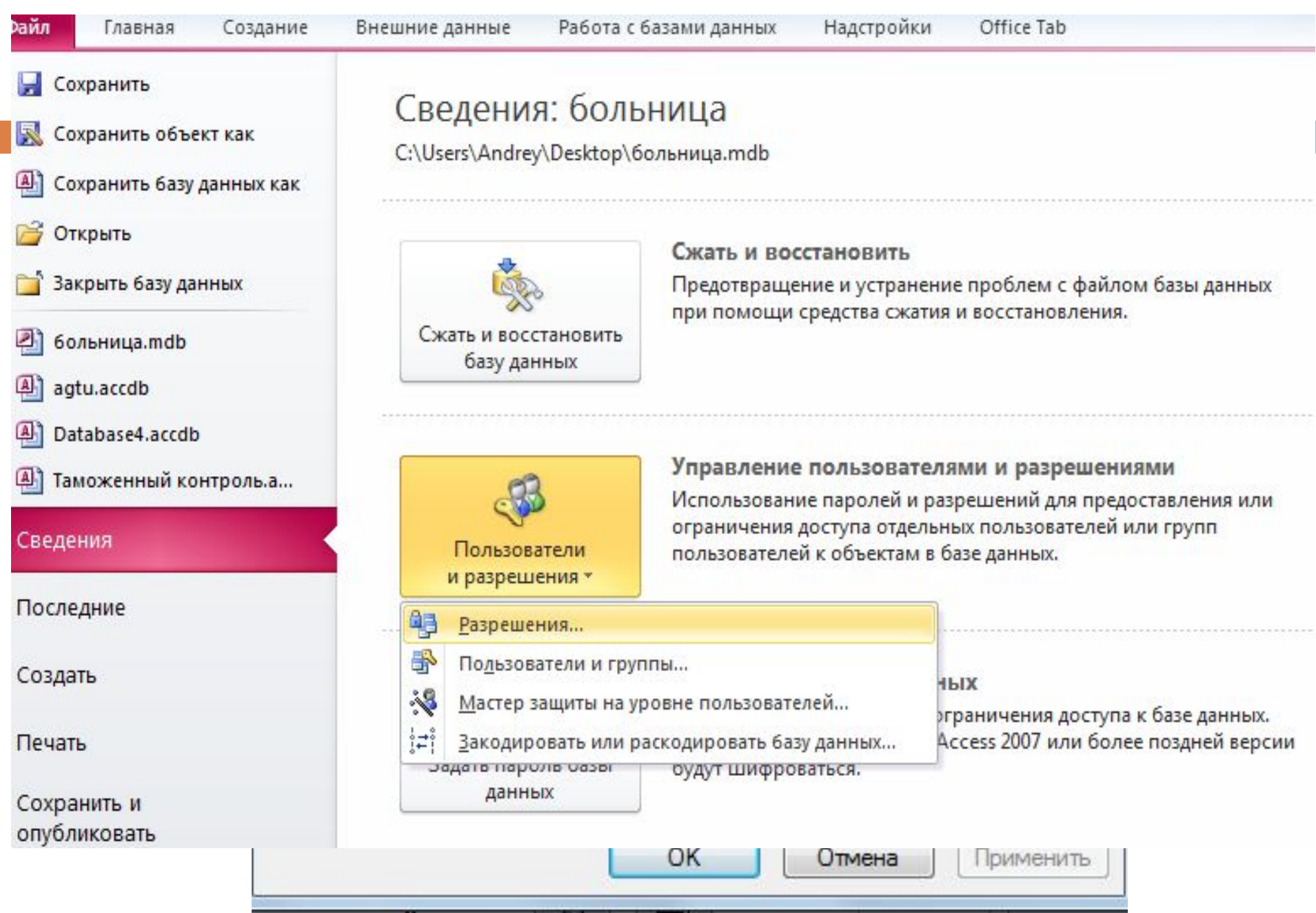

# **Соглашения о паролях**

- <sup>◻</sup> Имена учетных записей могут иметь длину от 1 до 20 знаков и могут состоять из букв, цифр, пробелов и символов из расширенных наборов, за исключением следующих:
- □ ЗНАКИ " \ [ ] :  $|$  < > + = ; , . ? \*
- <sup>◻</sup> пробелы в начале имени;
- <sup>◻</sup> управляющие знаки (с кодами ASCII от 10 до 31).
- **□ В паролях учитывается регистр знаков**
- <sup>◻</sup> Пароль базы данных сохраняется в базе данных, а не в файле рабочей группы.
- <sup>◻</sup> **Файл рабочей группы** это файл, который *Microsoft Access*  считывает при запуске, содержащий **сведения о пользователях, входящих в рабочую группу**. Эти сведения включают **имена учетных записей пользователей, их пароли и имена групп, в 41которые входят пользователи.**

#### **Соглашения о паролях**

<sup>◻</sup> *Microsoft Access* по умолчанию присваивает учетной записи пользователя «*Admin*» и **любым новым учетным записям пользователя,** создаваемым в рабочей группе, **пустые пароли**.

## **Шифрование с использованием пароля базы данных**

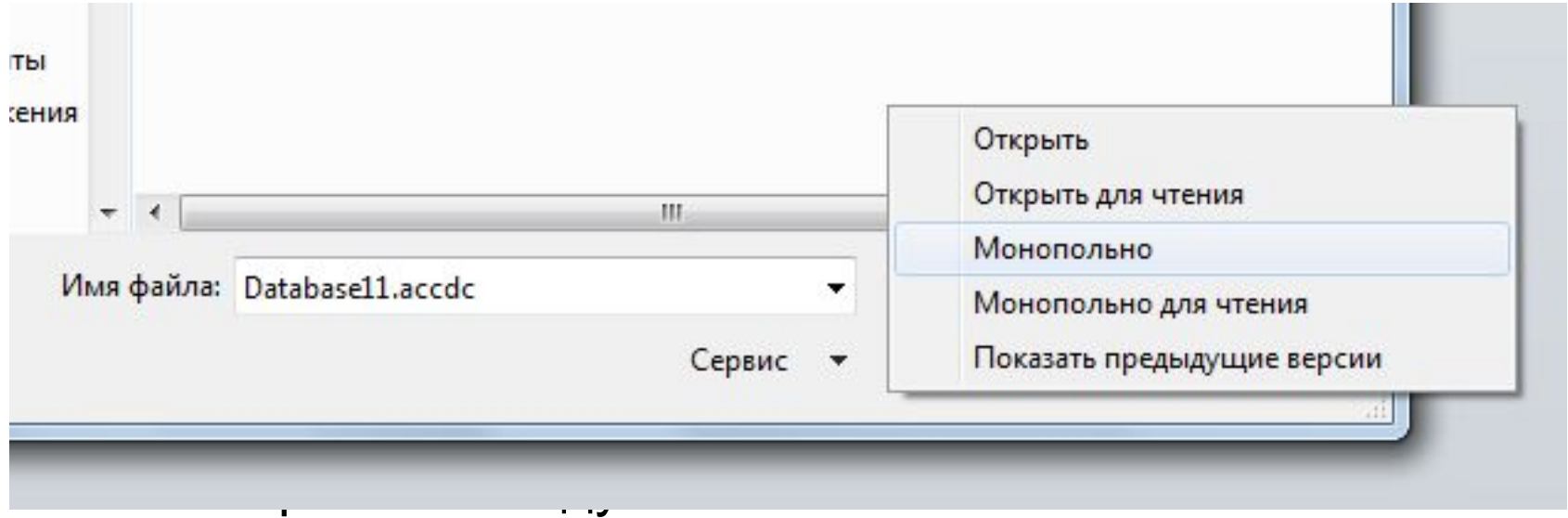

- <sup>◻</sup> На вкладке **Файл** выберите пункт **Сведения** и нажмите кнопку **Зашифровать паролем**.
- <sup>◻</sup> Откроется диалоговое окно **Задание пароля базы данных**.
- <sup>◻</sup> Введите пароль в поле **Пароль** и повторите его в поле **Подтверждение**.

## **ПОДХОДЫ В ПРОЕКТИРОВАНИИ БД**

**44**

#### <u>1. Классический подход к проектированию.</u>

- <sup>◻</sup> Подход исходит от системы документов -на входе БД имелась одна система документов, которая при использовании БД трансформировалась в другую (выходную) систему документов (таблиц, файлов).
- 2. Современный подход к проектированию.
- <sup>◻</sup> Современный подход исходит от задач (в терминах АСУ), т.е. от приложений, под которые создается БД. Под приложением понимается программа или группа программ, предназначенных для выполнения определенных однотипных работ.

## **ЭТАПЫ ПРИ ПРОЕКТИРОВАНИИ БД**

### <sup>◻</sup> **КОНЦЕПТУАЛЬНОЕ МОДЕЛИРОВАНИЕ (инфологическое)**

## <sup>◻</sup> **ЛОГИЧЕСКОЕ МОДЕЛИРОВАНИЕ (даталогическое)**

### <sup>◻</sup> **ФИЗИЧЕСКОЕ МОДЕЛИРОВАНИЕ**

## **КОНЦЕПТУАЛЬНОЕ (инфологическое) ПРОЕКТИРОВАНИЕ БАЗЫ ДАННЫХ**

- **46**
	- 1. Создание локальной концептуальной модели данных исходя из представлений о предметной области каждого из типов пользователей.
	- 2. Определение типов сущностей.
	- 3. Определение типов связей.
	- 4. Определение атрибутов, связывание их с типами сущностей, определение связей.
	- 5. Определение доменов атрибутов.
	- 6. Определение атрибутов, являющихся потенциальными и первичными ключами.
	- 7. Проверка модели на отсутствие избыточности.
	- 8. Проверка соответствия локальной концептуальной модели конкретным пользовательским транзакциям, обсуждение концептуальных моделей данных с конечными пользователями.

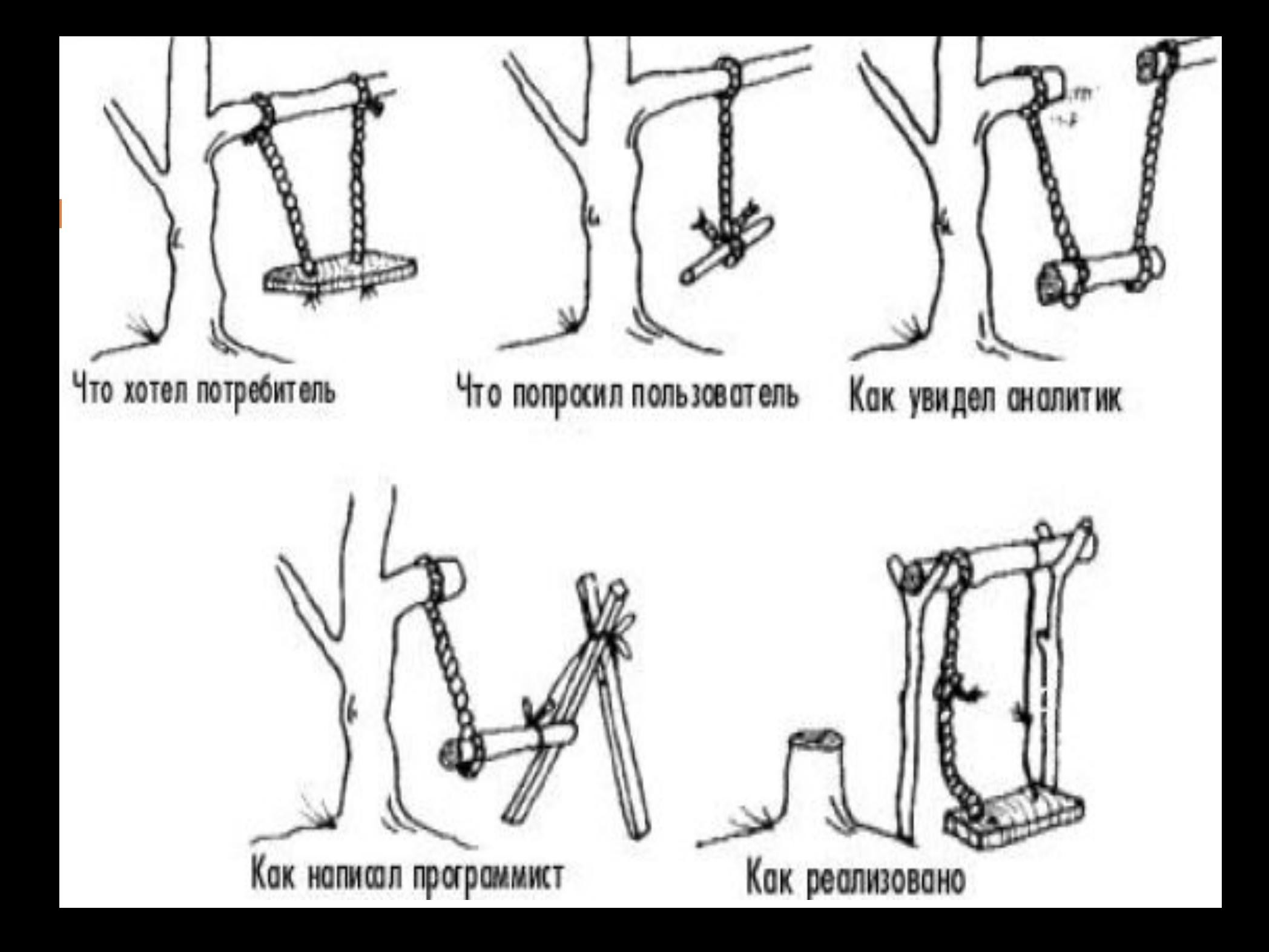

## **ПРЕДМЕТНАЯ ОБЛАСТЬ**

- **48**
- **Предметной областью** называется часть реального мира, представляющая интерес для исследования (использования).
- Описание предметной области содержит:
- <sup>◻</sup> цель, назначение, основные функции предприятия или организации, пользователи;
- <sup>◻</sup> описание входных и выходных документов, используемых при выполнении функций;
- <sup>◻</sup> описание всех используемых и создаваемых элементов данных;
- <sup>◻</sup> определение задач и запросов пользователей и их характеристик;
- <sup>◻</sup> направление развития.

### **ТЕХНИЧЕСКОЕ ЗАДАНИЕ-ТЗ**

- <sup>◻</sup> В ТЗ должны быть определены основные цели приложения БД, технические требования (ТТ).
- <sup>◻</sup> ТТ должны содержать перечень конкретных задач, реализуемых с использованием БД.
- <sup>◻</sup> В разработке ТЗ участвуют инициаторы разработки проекта БД ( директор или владелец предприятия).

## **ТЕХНИЧЕСКИЕ ТРЕБОВАНИЯ**

- **50**
- **•"Каковы ваши должностные обязанности?"**
- **•"Какого вида задачи вы повседневно выполняете?"**
- **•"С данными какого рода вы обычно работаете?"**
- **•"Какого типа отчеты вы обычно используете?"**
- **•"Дела какого типа вам необходимо отслеживать?"**
- **•"Какие услуги предоставляет ваша компания своим заказчикам?"**

### **МЕТОДИКИ СБОРА ФАКТОВ О ПРЕДМЕТНОЙ ОБЛАСТИ**

#### **СБОР И АНАЛИЗ ТРЕБОВАНИЙ ПОЛЬЗОВАТЕЛЕЙ**

- <sup>◻</sup> Изучение документации;
- <sup>◻</sup> Проведение собеседований;
- <sup>◻</sup> Наблюдение за работой предприятия;
- □ Проведение исследований;
- <sup>◻</sup> Проведение анкетирования*.*

## **ИЗУЧЕНИЕ ДОКУМЕНТАЦИИ**

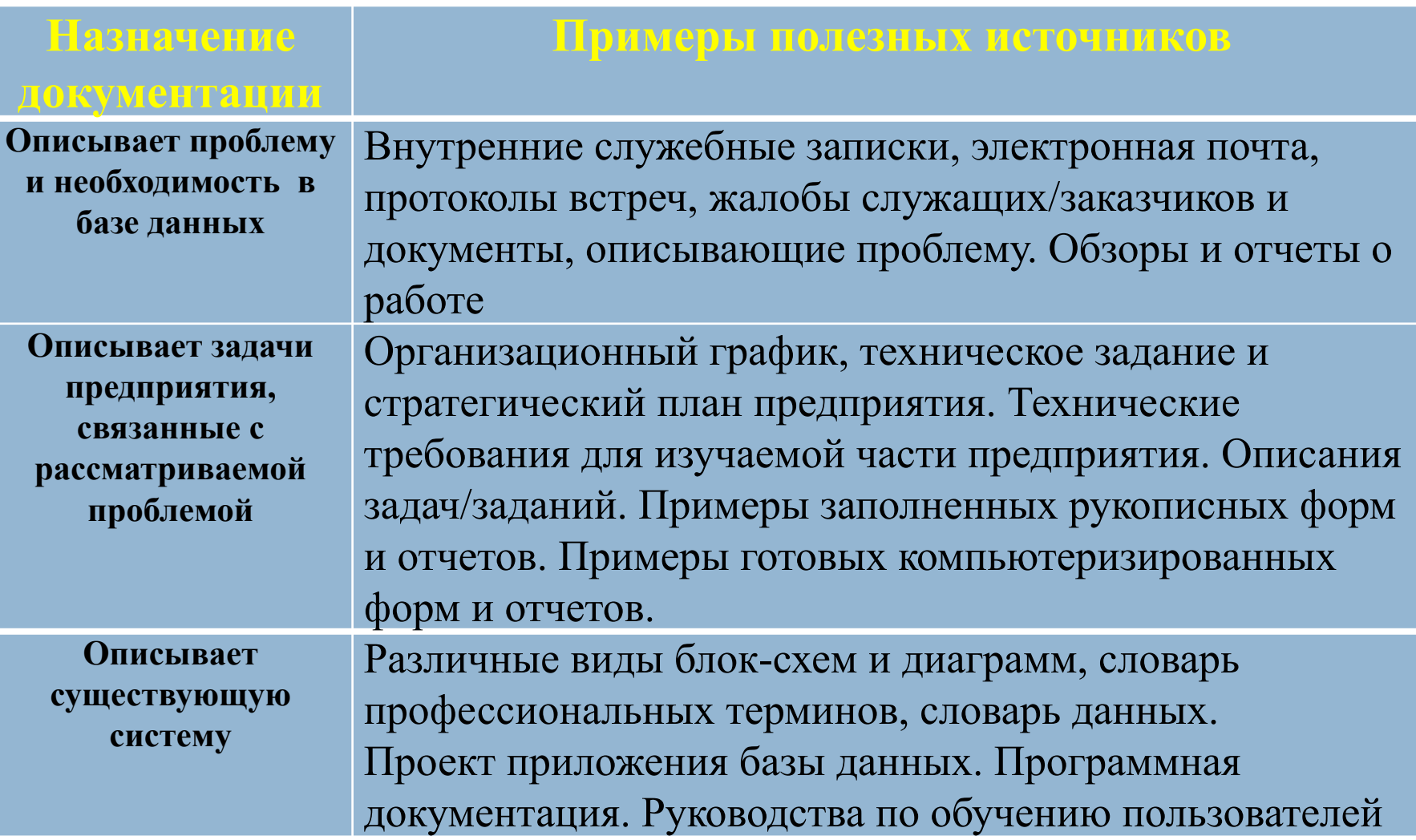

### **СОБЕСЕДОВАНИЕ**

**53**

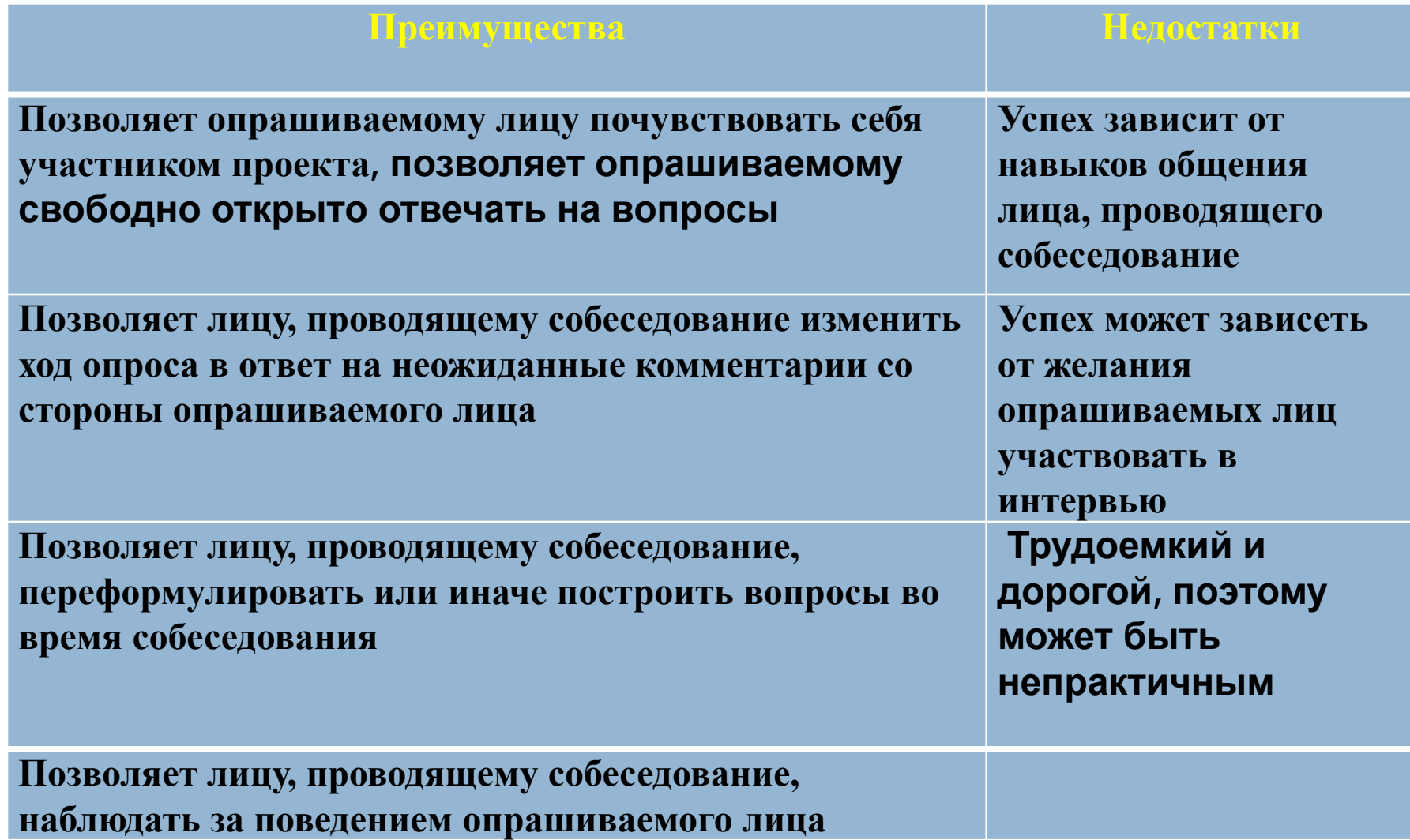

#### **НАБЛЮДЕНИЕ**

**54**

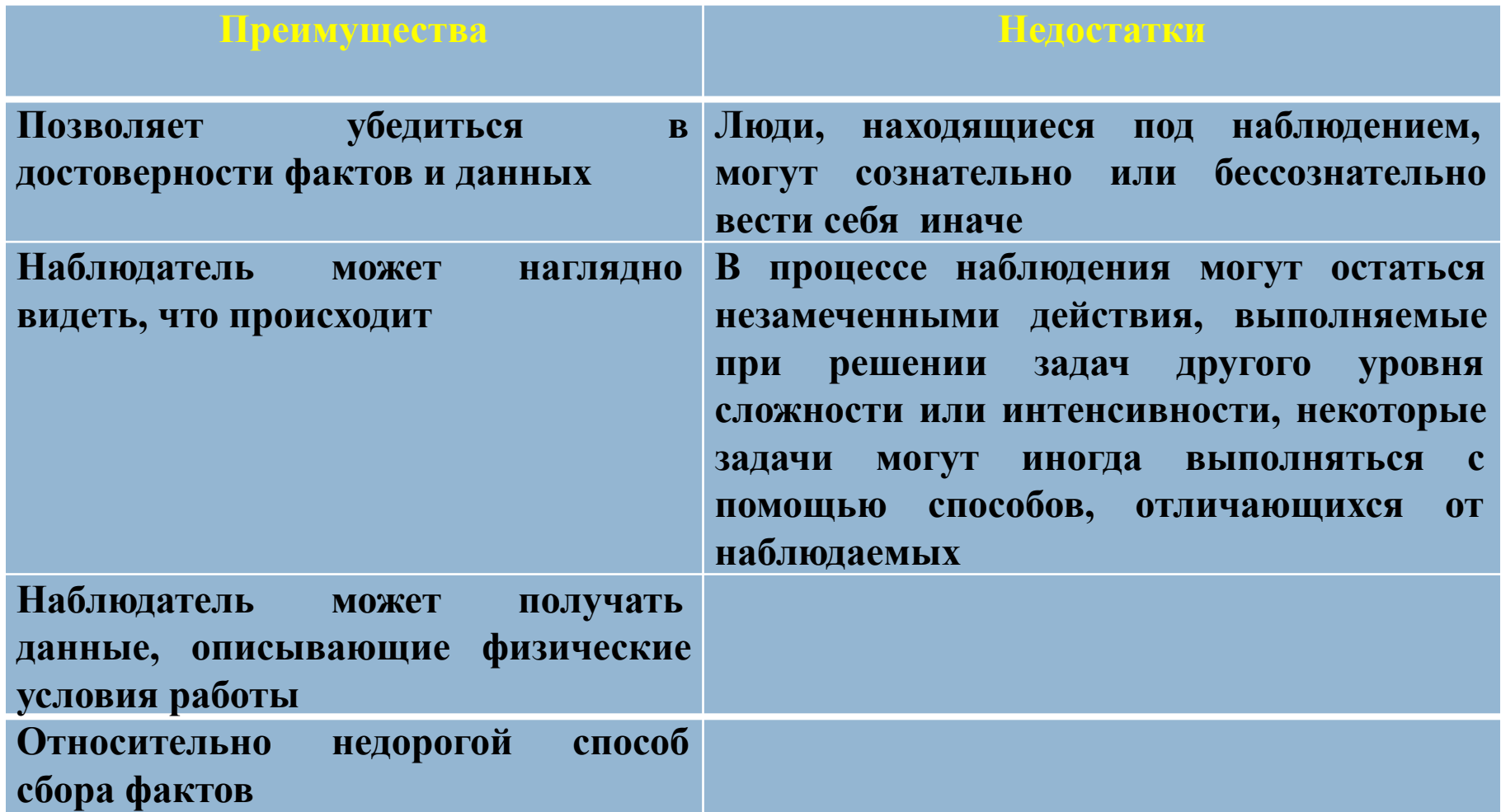

### **ИССЛЕДОВАНИЕ**

**55**

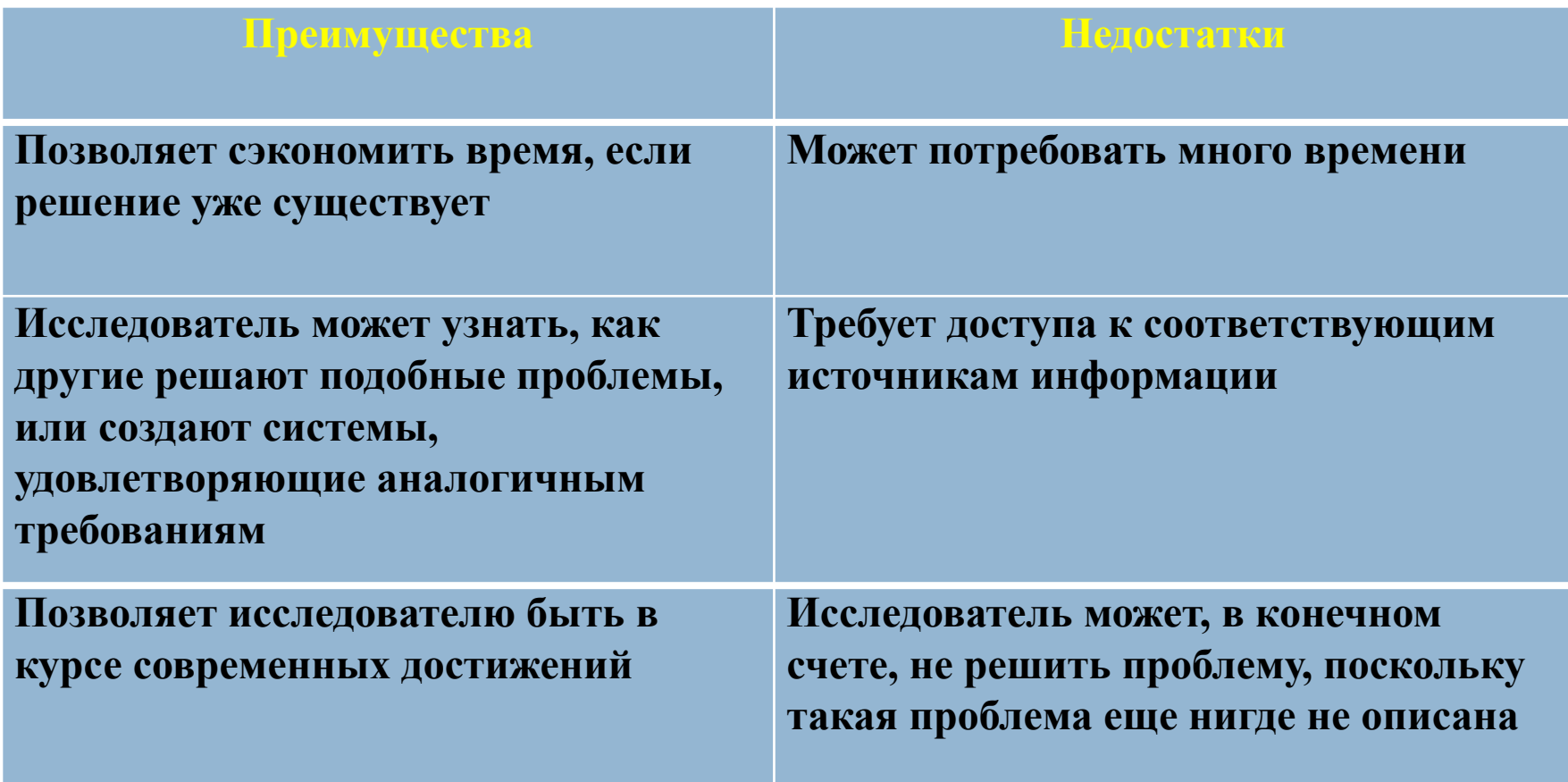

#### **АНКЕТИРОВАНИЕ**

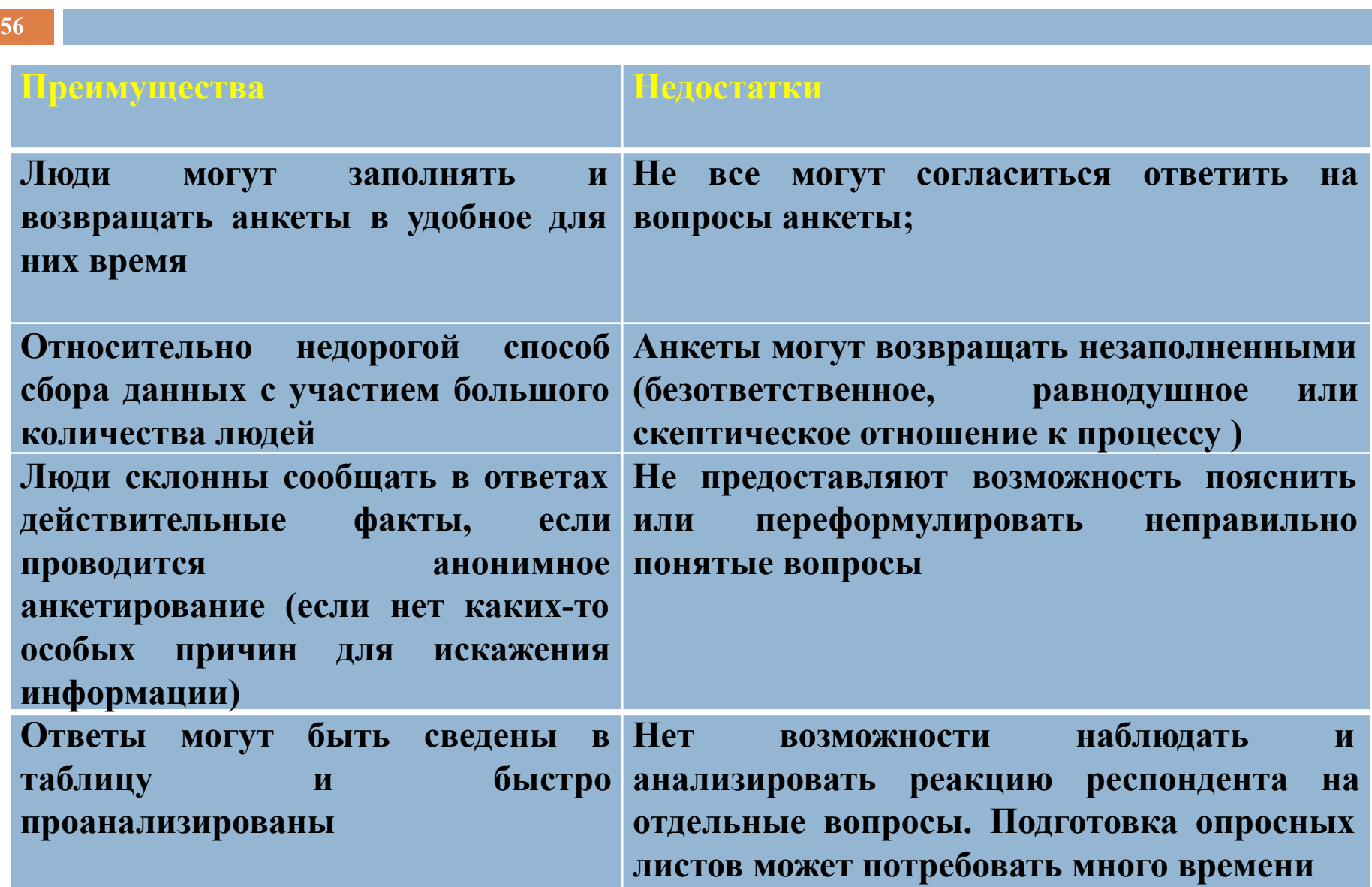

### **СБОР ИНФОРМАЦИИ О ПОЛЬЗОВАТЕЛЬСКИХ <sup>57</sup> ПРЕДСТАВЛЕНИЯХ**

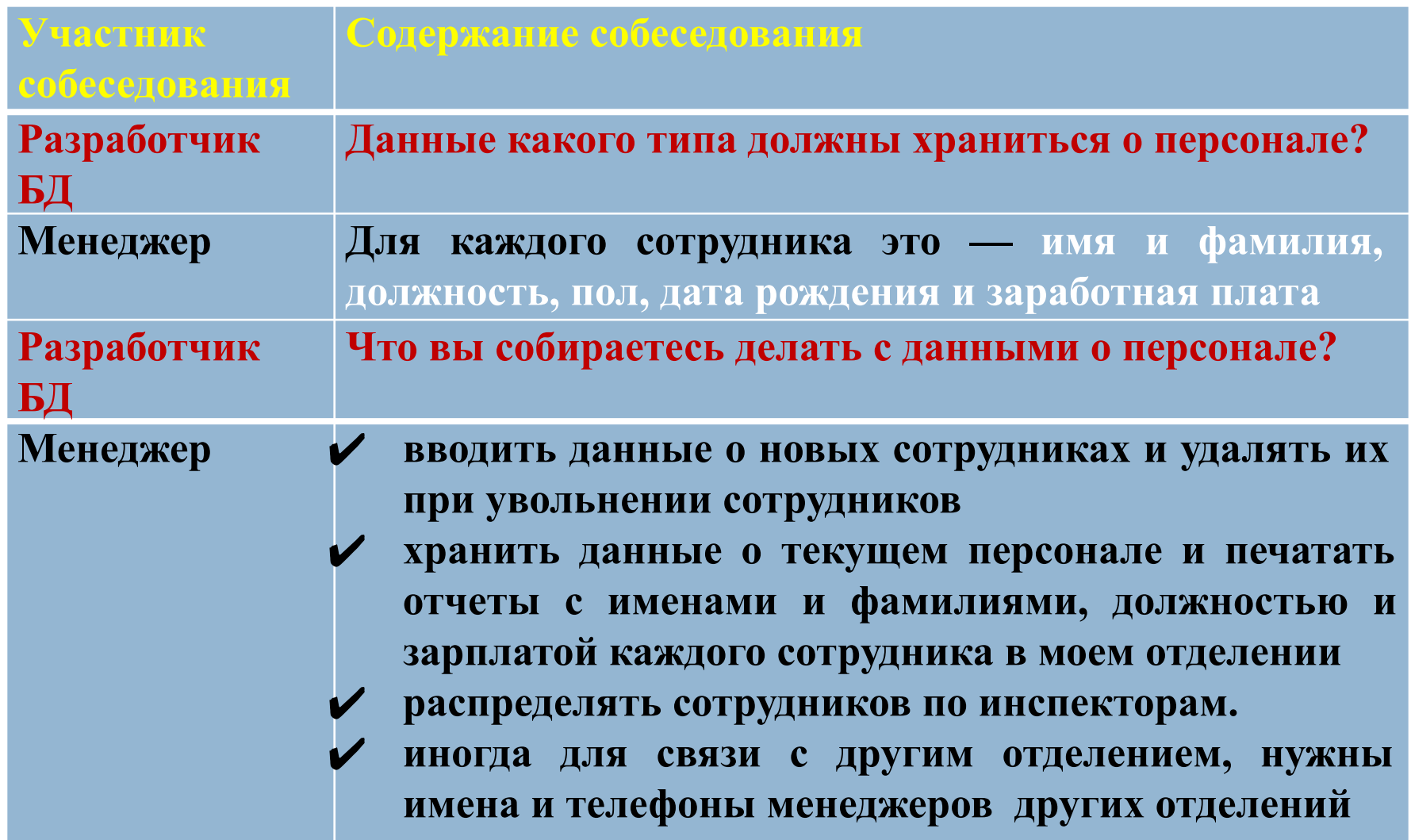

### **СБОР ИНФОРМАЦИИ О ПОЛЬЗОВАТЕЛЬСКИХ <sup>58</sup> ПРЕДСТАВЛЕНИЯХ**

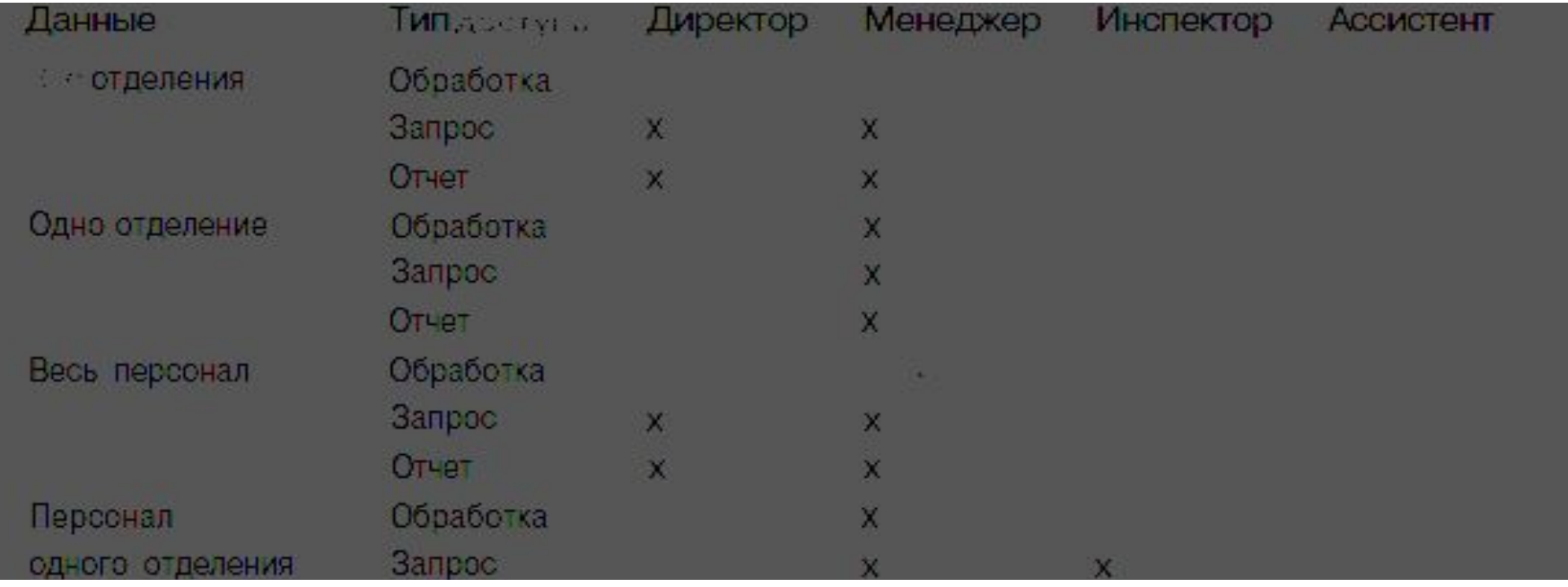

**Create view as select …… Grant select on ………..to……….**

### **СБОР ИНФОРМАЦИИ О СИСТЕМНЫХ ТРЕБОВАНИЯХ ДЛЯ ПРИЛОЖЕНИЯ БД**

- ✔ **"Какие транзакции в базе данных выполняются чаще?"**
- ✔ **"В какие периоды бывает низкая, нормальная и высокая загрузка по выполнению наиболее важных транзакций?"**
- ✔ **"Имеются ли конфиденциальные данные, к которым должны иметь доступ только определенные сотрудники?"**
- ✔ **"За какой прошедший период необходимо хранить данные?"**
- ✔ **"Какие требования к работе в сети и совместному доступу предъявляются к системе базы данных?"**
- ✔ **"Какого типа защиту от аварийных ситуаций или потерь данных необходимо обеспечить для приложения базы данных?"**

## **СИСТЕМНАЯ СПЕЦИФИКАЦИЯ ДЛЯ ПРИЛОЖЕНИЯ БД**

- ✔ начальный размер базы данных;
- ✔ темп роста базы данных;

✔ производительность;

✔ юридические вопросы.

- ✔ типы информационного поиска и их распределение по частоте использования;
- $\vee$  требования к работе в сети и совместному

резервное копирование и восстановление;

- доступу;
- 

**60**

 $\boldsymbol{v}$  защита;

- **Начальный размер базы данных**
- 1. Примерно 2000 сотрудников работают в более чем 100 отделениях компании.
- В среднем 20 и максимум 40 сотрудников имеются в каждом отделении.
- 2. Приблизительно 100 000 объектов недвижимости доступны для аренды во всех отделениях. В среднем 1000 и максимум 3000 объектов недвижимости имеются в каждом отделении.
- 3. Примерно 60 000 владельцев недвижимости, в среднем 600 и максимум 1000 владельцев недвижимости зарегистрированы в каждом отделении…

#### **62**

#### **Темп роста базы данных**

1. Каждый месяц к базе данных добавляются примерно 500 новых объектов недвижимости и 200 новых владельцев недвижимости.

2. Как только объект недвижимости становится недоступным для сдачи в аренду, соответствующая запись удаляется из базы данных. Каждый месяц удаляются примерно 100 записей об объектах недвижимости.

3. Если владелец недвижимости не предоставляет для аренды объект недвижимости в течение 2 лет, запись о нем удаляется. Каждый месяц удаляются примерно 100 записей о владельцах недвижимости.

4. Каждый месяц в компанию поступают на работу и увольняются из нее приблизительно 20 сотрудников. Запись о сотрудниках удаляется через год после их увольнения. Каждый месяц удаляются примерно 20 записей о сотрудниках…

#### **63**

#### **Типы информационного поиска и их распределение по частоте использования**

1. Поиск сведений об отделении — приблизительно 10 раз в день.

2. Поиск сведений о сотруднике отделения — приблизительно 20 раз в день.

3. Поиск сведений о конкретном объекте недвижимости приблизительно 5000 раз в день (с понедельника по четверг), приблизительно 10 000 раз в день (с пятницы по субботу). Пик нагрузки — с 12.00 до 14.00 и с 17.00 до 19.00 ежедневно.

4. Поиск сведений о владельце недвижимости — приблизительно 100 раз в день.

5. Поиск сведений о клиенте — приблизительно 1000 раз в день (с понедельника по четверг), приблизительно 2000 раз в день (с пятницы по субботу). Пик нагрузки — с 12.00 до 14.00 и с 17.00 до 19.00 ежедневно…

#### **Требования к работе в сети и совместному доступу**

- 1. Все отделения должны быть объединены в сеть с централизованной БД, находящейся в головном офисе компании в Глазго, с соблюдением мер защиты.
- 2. Система должна предоставлять возможность одновременного доступа к ней хотя бы 2 или 3 сотрудникам из каждого отделения.
- 3. Необходимо предусмотреть приобретение определенного количества пользовательских лицензий для обеспечения одновременного доступа к СУБД такому числу пользователей.

#### **Производительность**

1. В утренние часы, но не в часы максимальной нагрузки, время ожидания ответа на поиск одной записи — менее 1 секунды. В часы максимальной загрузки время ожидания ответа на один поиск — менее 5 секунд.

2. В утренние часы, но не в часы максимальной загрузки, время ожидания ответа на поиск множества записей — менее 5 секунд. В часы максимальной загрузки время ожидания ответа на один поиск нескольких записей —менее 10 секунд.

3. В утренние часы, но не в часы максимальной загрузки, время выполнения операции обновления/сохранения — менее 1 секунды. В часы максимальной загрузки время выполнения операции обновления/сохранения — менее 5 секунд.

#### **Защита**

**66**

1. База данных должна быть защищена паролем.

2. Каждому сотруднику должны быть присвоены привилегии (полномочия) доступа к базе данных согласно его пользовательскому представлению, а именно: **директора, менеджера, инспектора и ассистента.**

3. Сотруднику можно видеть только данные, необходимые для его работы, и в удобном для этого виде.

#### **Копирование и восстановление**

База данных должна копироваться **ежедневно в полночь.**

#### **Юридические вопросы**

1. В каждой стране имеются законы, регулирующие способ компьютеризированного хранения личных данных.

2. Так, если база данных содержит данные о персонале, клиентах и владельцах, необходимо изучить и учитывать любые правовые нормы, которым она должна удовлетворять.

## **ЛОГИЧЕСКОЕ ПРОЕКТИРОВАНИЕ**

- <sup>◻</sup> Логическая модель данных учитывает особенности выбранной модели организации данных в целевой СУБД (например, реляционная).
- <sup>◻</sup> На этом этапе игнорируются остальные характеристики выбранной СУБД, например, любые особенности физической организации ее структур хранения данных и построения индексов.
- **Для проверки правильности логической** модели данных используется **метод** *нормализации.*

## **НОРМАЛИЗАЦИЯ**

- <sup>◻</sup> **Нормализация** -процесс реорганизации данных путем ликвидации повторяющихся групп и иных противоречий в хранении данных с целью приведения таблиц к виду, позволяющему осуществлять непротиворечивое и корректное редактирование данных.
- <sup>◻</sup> **Нормальная форма** совокупность требований, которым должно удовлетворять отношение.
- <sup>◻</sup> Управление данными становится очень простым, если данные организованы согласно нескольким правилам. Эти правила стали известными как правила нормализации- **правила Кодда.**

### **НОРМАЛИЗАЦИЯ 1 НФ**

#### Таблица 1. Состав семьи (правило 1 нарушается)

| $\Pi/\Pi$ | Член семьи         | Степень родства | Иждивенцы             |
|-----------|--------------------|-----------------|-----------------------|
|           | Борис              | Глава семьи     | Екатерина, Александра |
|           | Тамара             | Мать            | Her                   |
|           | $\Pi$ <sub>e</sub> | Сводный брат    | Ирина                 |
|           | Михаил             | Цядя            | Анна, Наталья         |
|           | Иван               | Цядя            | Елена                 |

Таблица 2. Состав семьи (в первой нормальной форме)

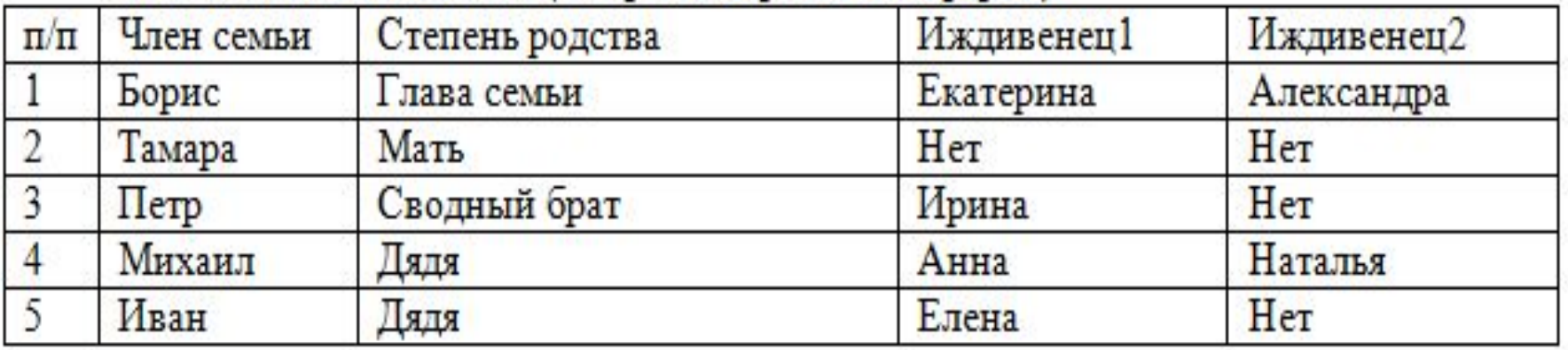

### **НОРМАЛИЗАЦИЯ 2НФ**

Определение 1. Пусть R - отношение. Множество атрибутов У функционально зависимо от множества атрибутов  $X(X)$  функционально определяет  $Y$ ) тогда и только тогда, когда во всех кортежах, имеющих одинаковые значения атрибутов  $X$ , значения атрибутов  $Y$ также совпадают в любом состоянии отношения  $R$ . Символически функциональная зависимость записывается

 $X \rightarrow Y$ 

Множество атрибутов  $X$  называется детерминантом функциональной зависимости, а множество атрибутов У называется зависимой частью.

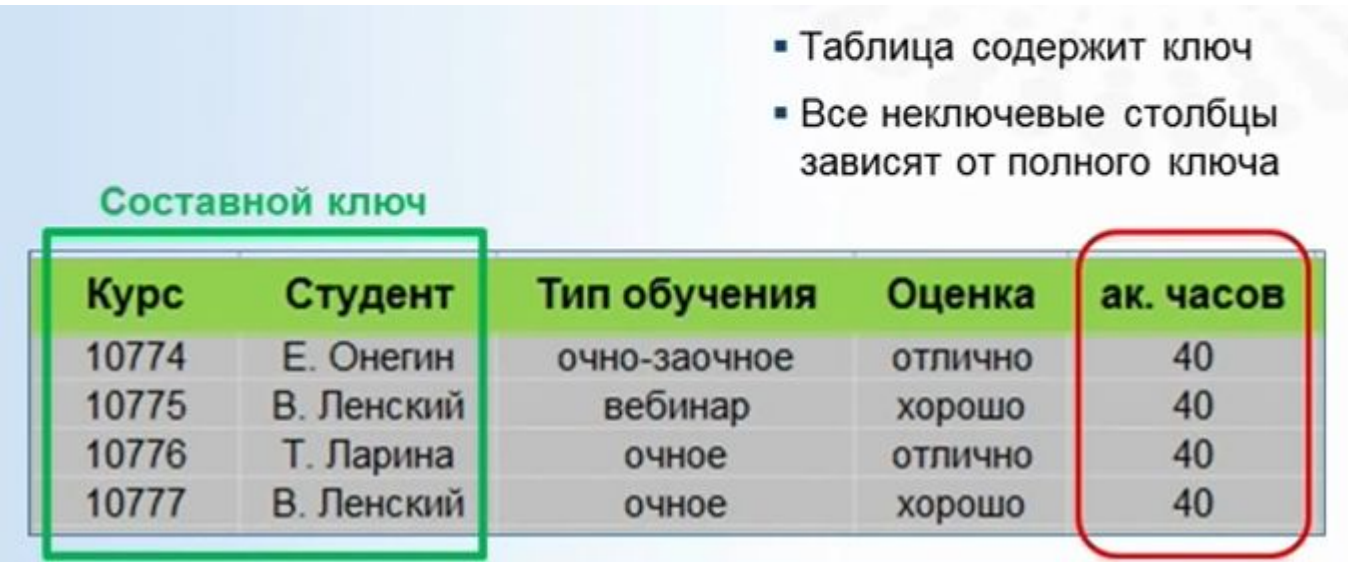

### **НОРМАЛИЗАЦИЯ 3 НФ**

- В фокусе внимания неключевые столбцы
- Нет транзитивных зависимостей ٠

• Неключевые столбцы не зависят от других

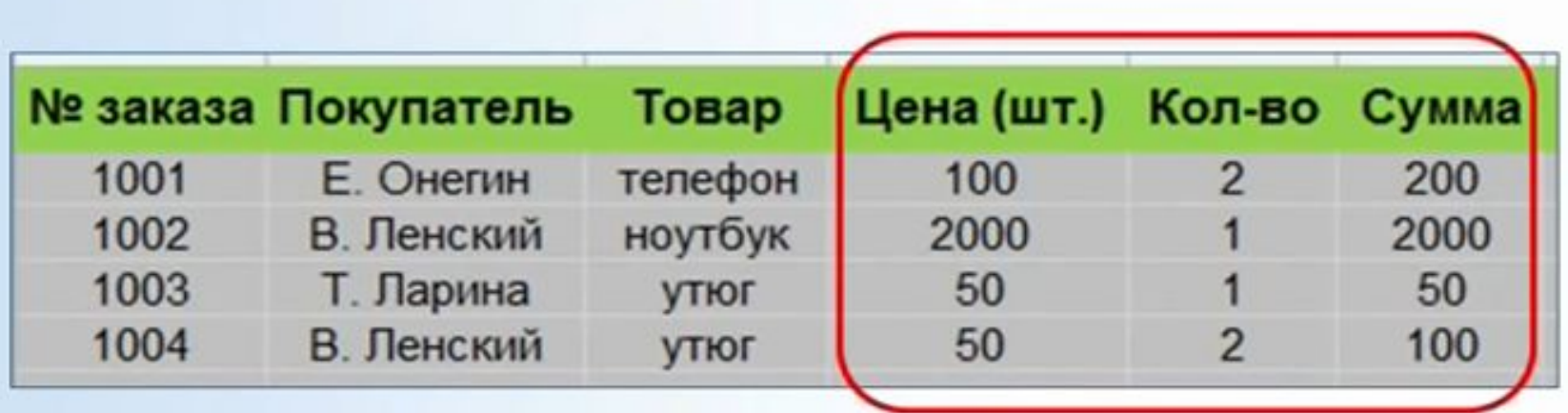

## **НОРМАЛИЗАЦИЯ НФ БОЙСА-КОДДА (НФБК)**

- <sup>◻</sup> Отношение R находится в НФ Б-К тогда и только тогда, когда **детерминанты всех функциональных** зависимостей являются **потенциальными ключами**.
- <sup>◻</sup> Если отношение находится в НФБК, то оно автоматически находится и в 3НФ.
#### ПРИВЕДЕНИЕ К 1 НФ

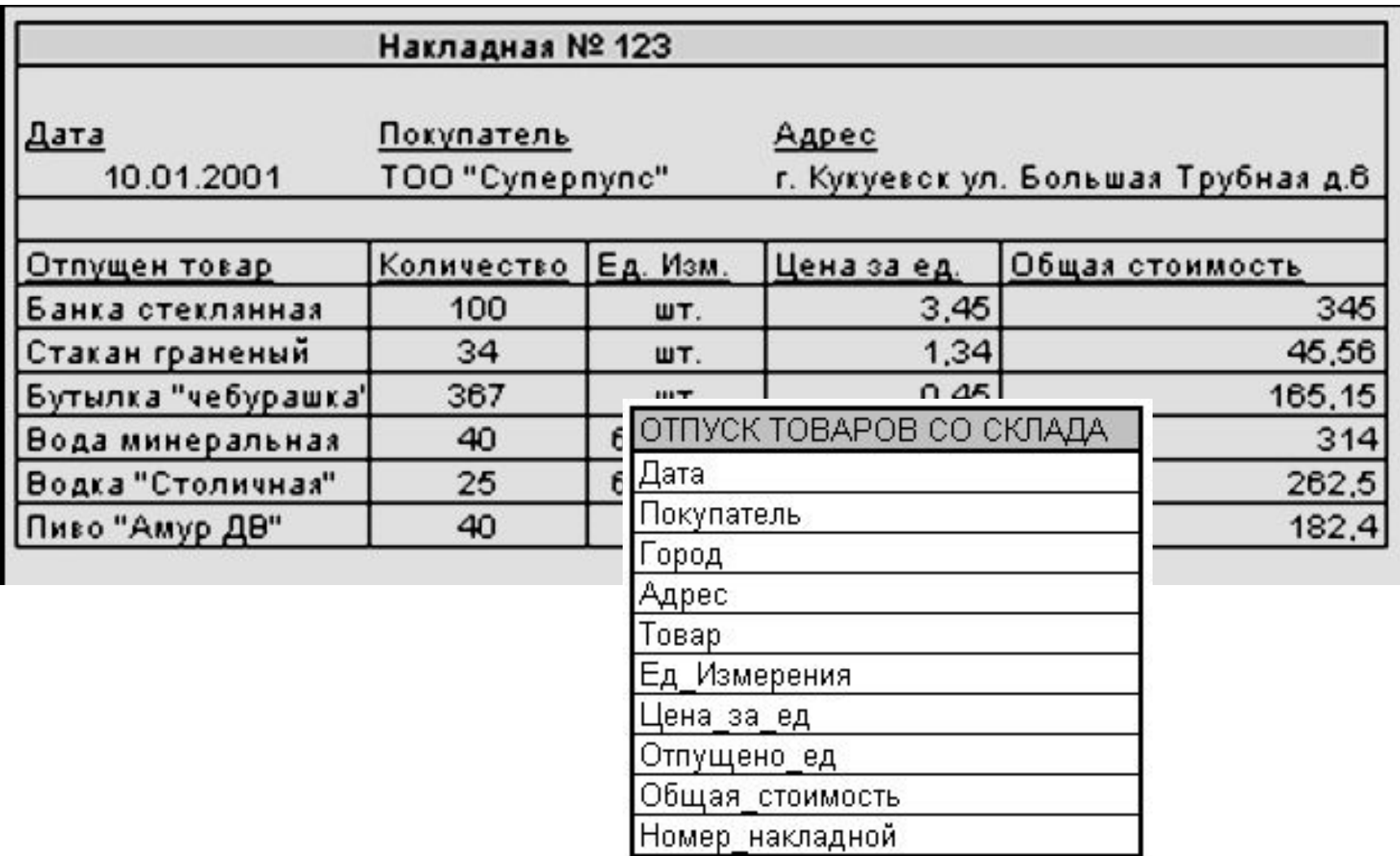

#### ПРИВЕДЕНИЕ К 2 НФ

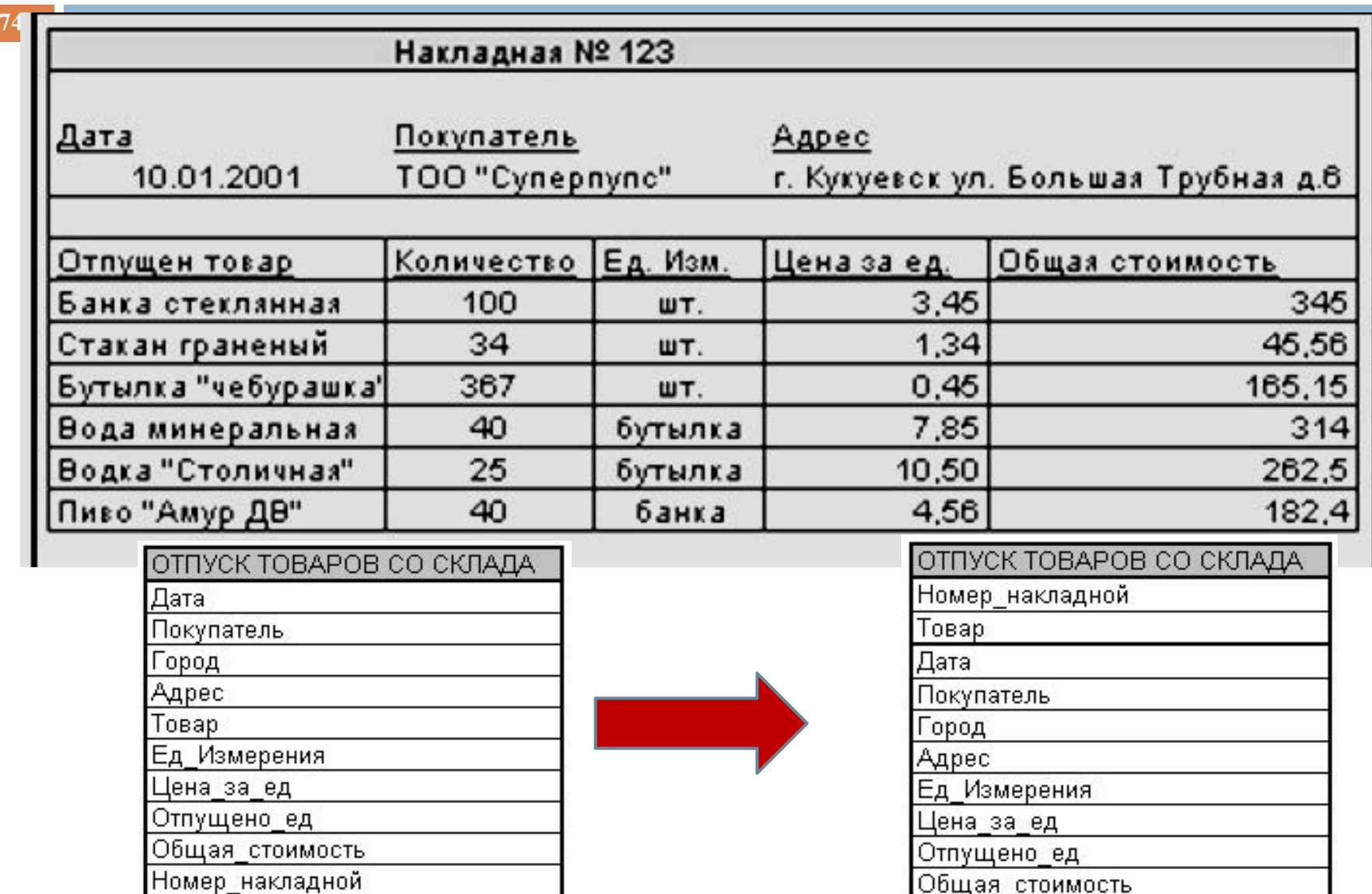

## ПРИВЕДЕНИЕ К 2 НФ

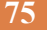

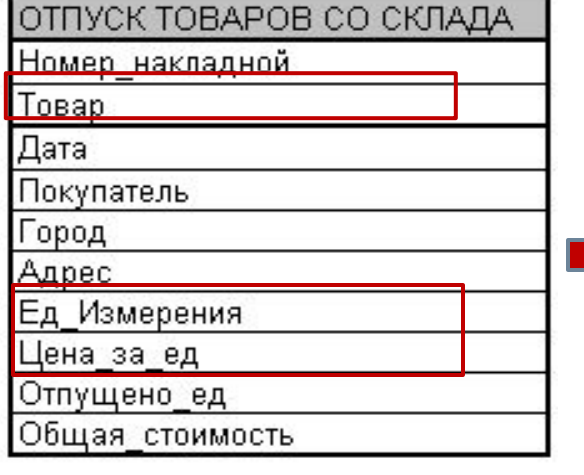

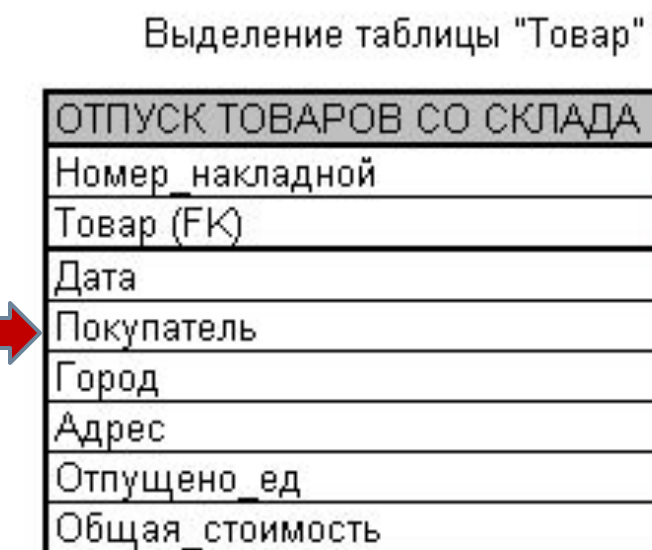

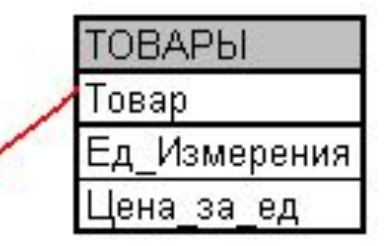

 $2 H\Phi$ 

#### ПРИВЕДЕНИЕ КЗНФ

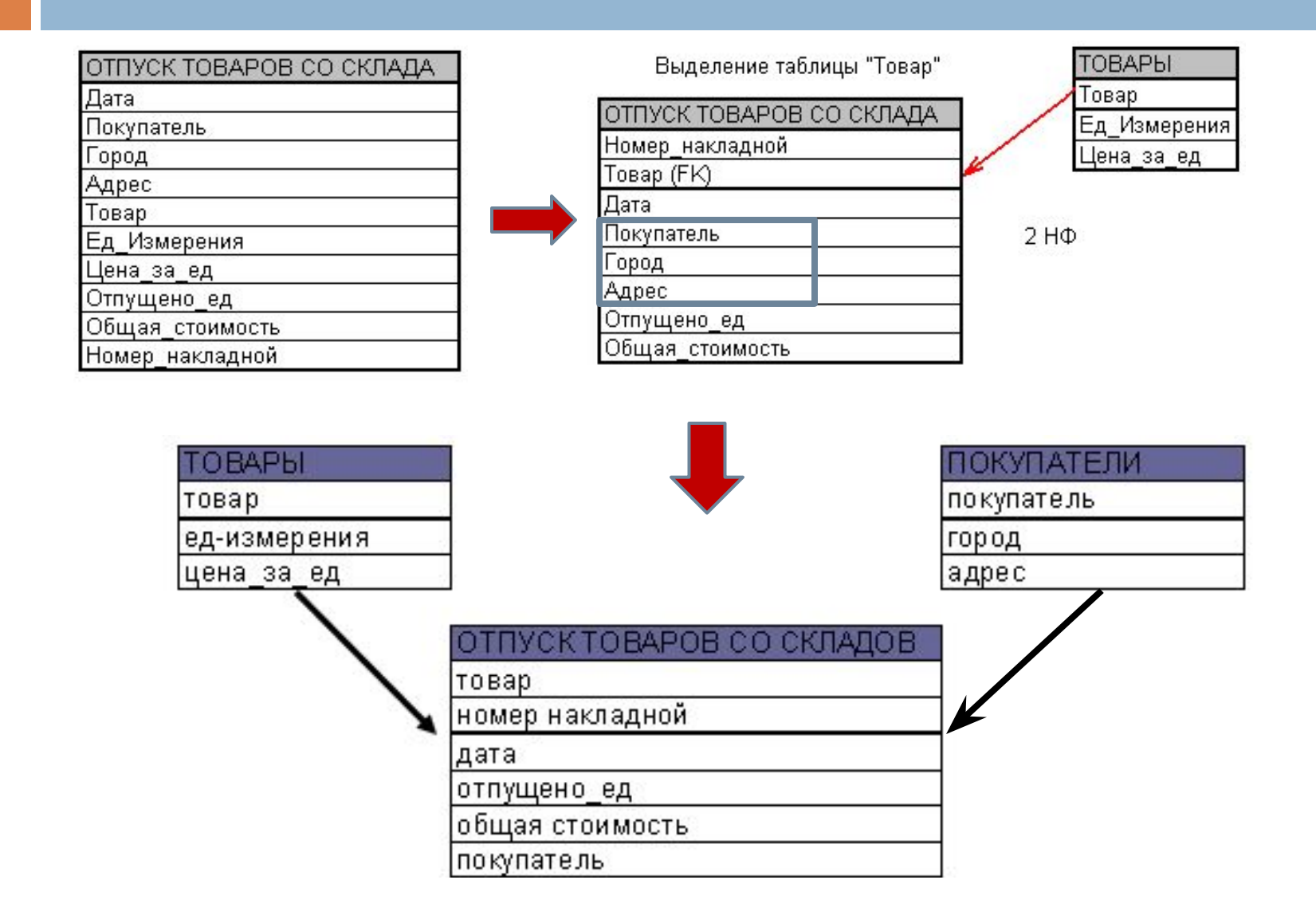

#### ПРИВЕДЕНИЕ К 2 НФ

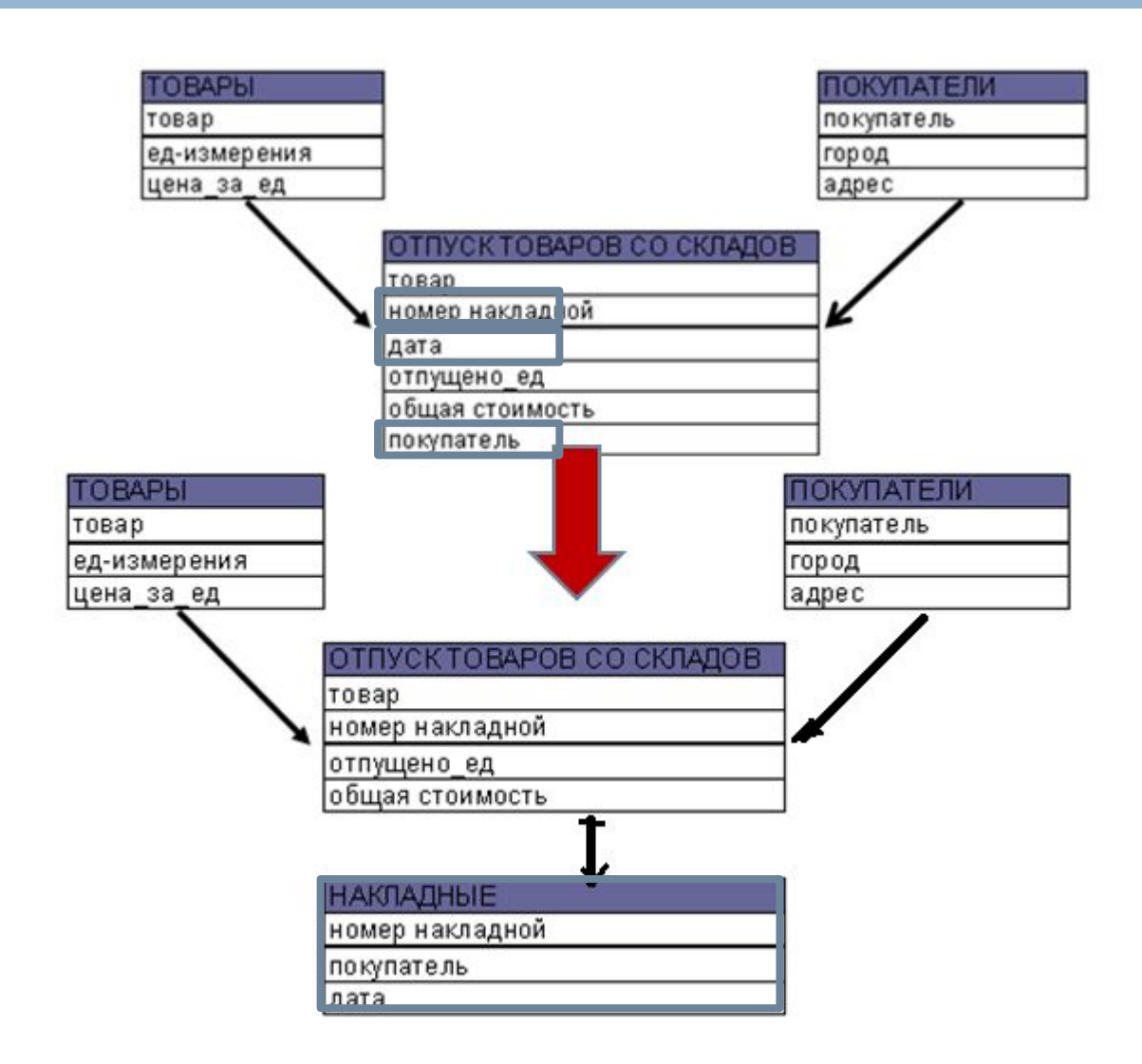

#### ПРИВЕДЕНИЕ КЗНФ

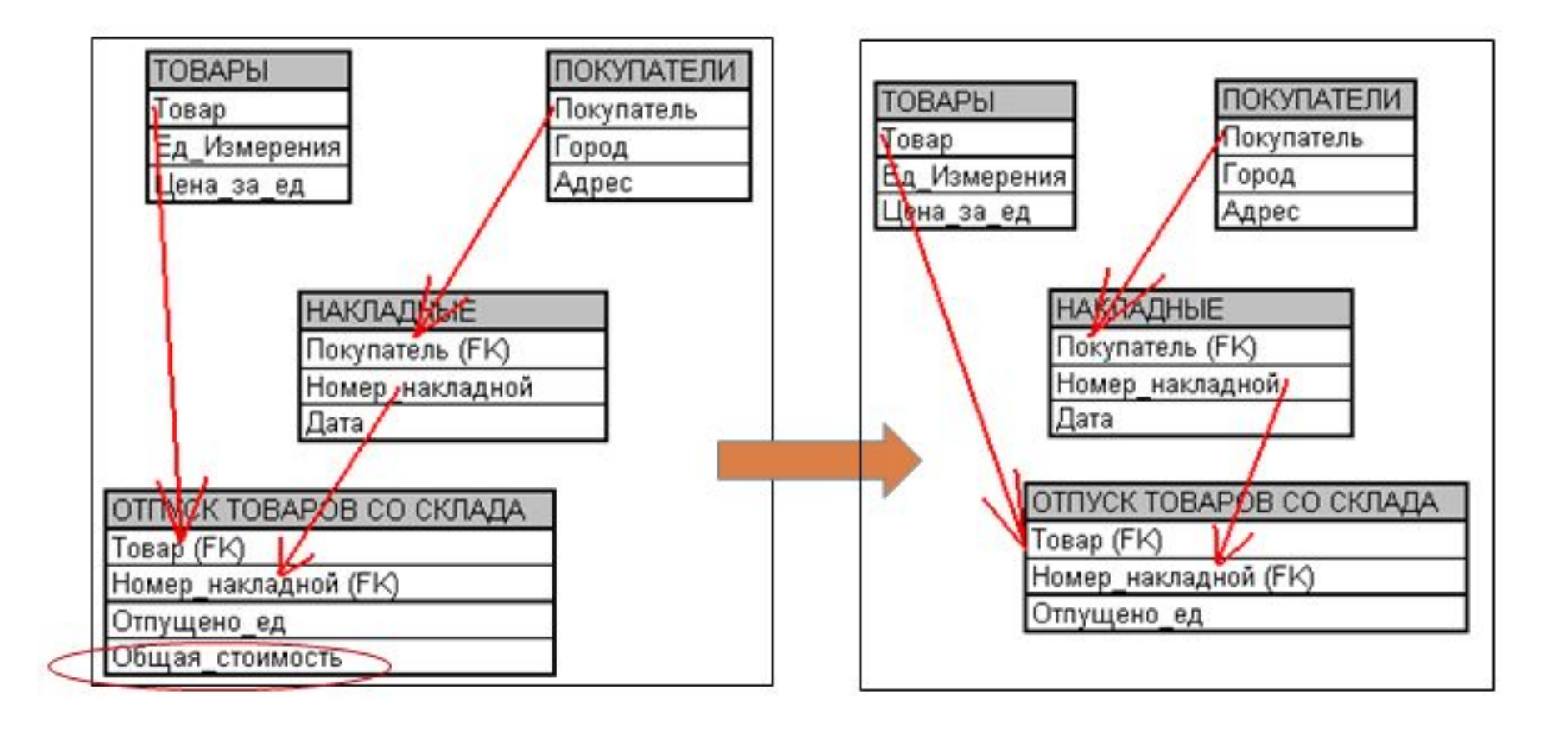

## НЕДОСТАТКИ НОРМАЛИЗАЦИИ

- 79
- Большее количество сущностей БД. Сопровождение и поддержка такой БД сложна
- п Трудности построения запросов к таким БД, так как необходимо связывать несколько таблиц.
- **Оперативность выборки данных низкая для** высоко нормализованных БД (3 НФ).

#### **OLTP И OLAP-CИCTEMЫ**

- Сильно нормализованные модели данных хорошо подходят для OLTP-приложений (On-Line Transaction Processing (OLTP)оперативная обработка транзакций)
- **OLAP-приложения (On-Line Analitical Processing**  $\Box$ (OLAP) - оперативная аналитическая обработка данных) используют слабо нормализованные модели данных

## ОІТР-ПРИЛОЖЕНИЯ

- 81
- Поддерживает большое ЧИСЛО  $\Box$ пользователей, работающих параллельно
- **Большое значение имеет время ответа на** запрос
- ОLTP-системы сопряжены с интенсивными процессами чтения-записи
- Примеры OLTP-приложений - СИСТЕМЫ  $\Box$ складского учета, системы заказов билетов, банковские системы, **ВЫПОЛНЯЮЩИЕ** операции  $\mathsf{D}$ переводу
- перед загрузкой данные проходят различные процедуры "очистки", связанные с тем, что в одну систему могут поступать данные из многих источников, имеющих различные форматы
- итогам квартальных продаж из OLTP-приложения) п добавленные данные в систему обычно никогда не удаляются
- добавление в систему новых данных происходит блоками редко крупными ОТНОСИТЕЛЬНО (например, раз в квартал загружаются данные по
- оперируют с большими массивами данных  $\Box$

## ОГАР-ПРИЛОЖЕНИЯ

#### **OLAP-ПРИЛОЖЕНИЯ**

**□ запросы к системе являются** нерегламентированными, достаточно сложными.

<sup>◻</sup> скорость выполнения запросов важна, но не критична.

- **84**
- <sup>◻</sup> Проектирование базовых отношений в среде целевой СУБД, отношений, содержащих производные данные.
- <sup>◻</sup> Реализация ограничений предметной области.
- <sup>◻</sup> Проектирование физического представления БД
- □ Анализ транзакций.
- □ Выбор файловой структуры.
- <sup>◻</sup> Определение индексов.

- **□ Определение требований к дисковой** памяти.
- <sup>◻</sup> Разработка пользовательских представлений.
- <sup>◻</sup> Анализ необходимости введения контролируемой избыточности.
- <sup>◻</sup> Организация мониторинга и настройка функционирования ОС.
- <sup>◻</sup> Разработка средств и механизмов защиты.

- <sup>◻</sup> выбор типа носителя, способа организации данных, методов доступа (**определение пользователей базы данных, их уровней доступа, разработка и внедрение правил безопасности доступа**),
- <sup>◻</sup> определение размеров физического блока, управление размещением данных на внешнем носителе,
- <sup>◻</sup> управление свободной памятью, определение целесообразности сжатия данных и используемых методов сжатия,

- **87**
- <sup>◻</sup> оценка размеров объектов базы (определение размеров табличных пространств и особенностей их размещения на носителях информации,
- <sup>◻</sup> определение спецификации носителей информации для промышленной системы (например, тип raid-массивов, их количество),
- <sup>◻</sup> разработка топологии базы данных в случае распределенной базы данных, определение механизмов доступа к удаленным данным.

# СПАСИБО ЗА ВНИМАНИЕ!